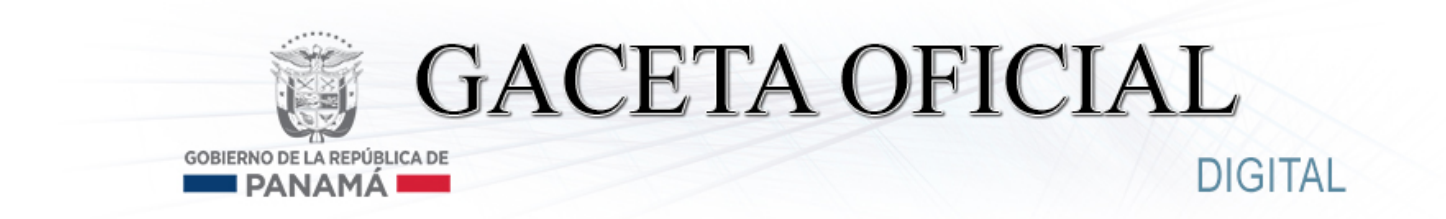

**Año CXV Panamá, R. de Panamá miércoles 06 de abril de 2016 N° 28004**

**CONTENIDO**

#### **CONTRALORÍA GENERAL DE LA REPÚBLICA**

Decreto N° 111-2016-DMySC (De jueves 17 de marzo de 2016)

POR EL CUAL SE APRUEBA EL DOCUMENTO TITULADO "PROCESO PARA LA EJECUCIÓN DEL PROGRAMA DEL FONDO ROTATIVO DE DISCAPACIDAD – SECRETARÍA NACIONAL DE DISCAPACIDAD (SENADIS).

**AVISOS / EDICTOS**

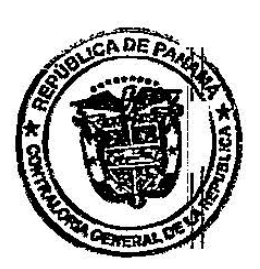

#### DECRETO NÚMERO 111-2016-DMvSC (de 17 de marzo de 2016)

Por el cual se aprueba el documento titulado "Proceso para la Ejecución del Programa del Fondo Rotativo de Discapacidad - Secretaría Nacional de Discapacidad (SENADIS)".

> EL CONTRALOR GENERAL DE LA REPÚBLICA En uso de sus facultades constitucionales y legales

# **CONSIDERANDO:**

Que el Artículo 280, numeral 2, de la Constitución Política de Panamá, establece que la Contraloría General es el ente encargado de fiscalizar y regular, mediante el control previo o posterior, todos los actos de manejo de fondos y otros bienes públicos, a fin de que se realicen con corrección, según lo establecido en la Ley.

Que el Artículo 11, numeral 2 de la Ley 32 del 8 de noviembre de 1984, por la cual se adopta la Ley Orgánica de la Contraloría General de la República, establece que para el cumplimiento de su misión, la institución fiscalizará, regulará y controlará todos los actos de manejo de fondos y bienes públicos, a fin de que tales actos se realicen con corrección y según lo establecido en las normas jurídicas respectivas.

Que el Artículo 36 de la citada Ley dispone que la Contraloría General de la República, dictará reglamentos que contengan pautas que sirvan de base a la actuación de las personas que manejen fondos o bienes públicos, sujetándose a lo que establezcan las normas legales pertinentes.

Que corresponde a la Dirección Nacional de Métodos y Sistemas de Contabilidad a través del Departamento de Procedimientos de Fondos y Bienes Públicos, analizar, diseñar e implementar a nivel del sector público, manuales de procedimientos, guías e instructivos, orientados a asegurar la regulación, fiscalización y control de la gestión pública de acuerdo a preceptos constitucionales, legales y principios administrativos de aceptación general, de acuerdo al Decreto Núm.211-2007-DMySC de 26 de junio de 2007, "Por el cual se crea el Departamento de Procedimientos de Fondos y Bienes Públicos en la Dirección de Métodos y Sistemas de Contabilidad, de la Contraloría General de la República", publicado en Gaceta Oficial Núm.25861 de 22 de agosto de 2007 y Decreto Núm.105-2014-DMySC de 10 de abril de 2014, "Por el cual se actualiza y formaliza la Estructura Orgánica de la Dirección Nacional de Métodos de la República y se le otorga el carácter de Dirección Nacional", publicado en Gaceta Oficial Núm.27547 de 2 de junio de 2014.

Que mediante Nota Núm.11-15 de 6 de enero de 2015, la Secretaría Nacional de Discapacidad solicitó a la Contraloría General de la República, la elaboración del documento titulado "Proceso para la Ejecución del Programa del Fondo Rotativo de Discapacidad - Secretaría Nacional de Discapacidad (SENADIS)".

Que este documento ha sido revisado y analizado por la Dirección Nacional de Asesoría Jurídica de la Contraloría General de la República, mediante Memorando Núm.7944-15-Leg. de 22 de octubre de 2015.

Que una vez elaborado este documento, deberá oficializarse mediante Decreto, en el cual se establecerá la fecha para su aplicación por la dependencia estatal respectiva, que será de obligatorio cumplimiento para los servidores públicos encargados de aplicarlo.

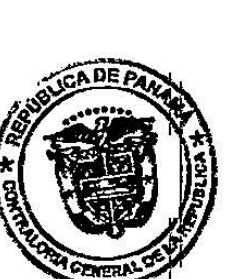

Página Núm.2 Decreto Núm.111-2016-DMySC 17 de marzo de 2016

# DECRETA-

ARTÍCULO PRIMERO: Aprobar el documento titulado "Proceso para la Ejecución del<br>Programa del Fondo Rotativo de Discanacidad - Secretoría Nacisard + Ejecución del Programa del Fondo Rotativo de Discapacidad - Secretaría Nacional de Discapacidad (SENADIS)".

ARTÍCULO SEGUNDO: Este documento regirá para todas las Direcciones internas de la Contraloría General de la República y unidades administrativas que están involucradas en<br>el proceso.

ARTÍCULO TERCERO: Este Decreto rige a partir de su publicación en la Gaceta Oficial.

FUNDAMENTO LEGAL: Artículo 280, numeral 2 de la Constitución Política de Panamá, Artículo 11, numeral 2 y Artículo 200, numeral 2 de la Constitución Política de Panamá,<br>adopta la Ley Orgánica de la Contraloría General Decrete Númera de 1984, por la cual se adopta la Ley Orgánica de la Contraloría General. Decreto Núm 211-2007-DMySC de 26<br>de junio de 2007 publicado en Gaceta Oficial Núm 25861, de 22 de 2007-DMySC de 26 de junio de 2007 publicado en Gaceta Oficial Núm.25861 de 22 de agosto de 2007 y<br>Decreto Núm.105-2014-DMySC de 10 de abril de 2014, publicado en Oscreto Núm.105-2014-DMySC de 10 de abril de 2014 Decreto Núm.105-2014-DMySC de 10 de abril de 2014, publicado en Gaceta Oficial<br>Núm.27547 de 2 de junio de 2014. Núm.27547 de 2 de junio de 2014.

Dado en la ciudad de Panamá, el 17 de marzo de 2016.

COMUNÍQUESE, PUBLÍQUESE Y CÚMPLASE

CA DE **FEDERICO'A. HUMBERT ORIA GENERAL DE Contralor General** 

**CARLOS A. GARCÍA MOLINO** Secretario General

**CONTRALORÍA GENERAL**<br>DIRECCIÓN SUPERIOR COPIA AUTENTICA DE SU ORIGINAL Este documento consta de. - páginas

3 O MAR-2016

SEGRETARIO GENERAL 1. V.

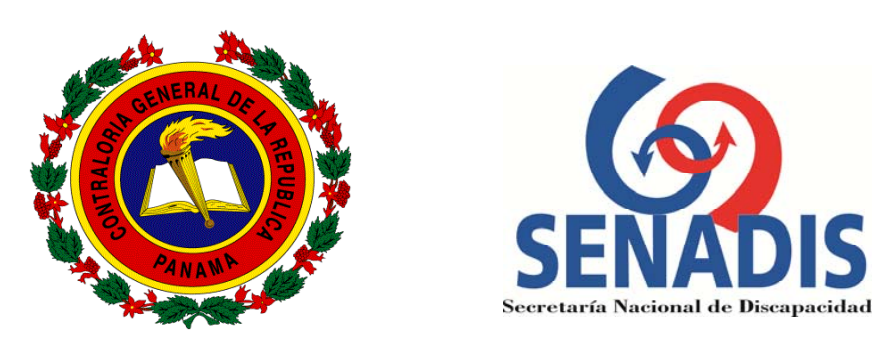

# **PROCESO PARA LA EJECUCIÓN DEL PROGRAMA DEL FONDO ROTATIVO DE DISCAPACIDAD - SECRETARÍA NACIONAL DE DISCAPACIDAD (SENADIS)**

**Marzo de 2016**

#### DIRECCIÓN SUPERIOR

#### FEDERICO A. HUMBERT Contralor General

NITZIA R. DE VILLARREAL Subcontralora General

CARLOS A. GARCÍA MOLINO Secretario General

# DIRECCIÓN NACIONAL DE MÉTODOS Y SISTEMAS DE CONTABILIDAD

ELY BROKAMP I. Directora

FELIPE ALMANZA Subdirector

# DEPARTAMENTO DE PROCEDIMIENTOS DE FONDOS Y BIENES PÚBLICOS

JOSÉ A. CASTILLO Jefe Encargado

ABRAHAM I. MUÑIZ S. CRISTIAN FONSECA Analistas de Procedimientos de Fondos y Bienes Públicos

# DIRECCIÓN NACIONAL DE ASESORÍA JURÍDICA

# JAIME FRANCO PÉREZ Director

# LILIA R. VÁSQUEZ A. Asesora Jurídica

# DIRECCIÓN NACIONAL DE AUDITORÍA GENERAL

# MARIBEL DE RODRÍGUEZ Directora

# DEPARTAMENTO DE AUDITORÍA DE EDUCACIÓN Y DESARROLLO SOCIAL

#### LUIS DE LA CRUZ Jefe

# DIRECCIÓN NACIONAL DE FISCALIZACIÓN GENERAL

#### LUTZIA FISTONIC B. Directora

# SECRETARÍA NACIONAL DE DISCAPACIDAD

# DESPACHO SUPERIOR

#### NÉLIDA ORTÍZ DE LOIZA Directora

MAGALI DÍAZ AGUIRRE Subdirectora

> JUAN MORENO Secretario

OFICINA DE ASESORÍA LEGAL JESSICA VELASCO Directora

# DIRECCIÓN NACIONAL DE EQUIPARACIÓN DE OPORTUNIDADES

RITELLA MORENO Directora

# DIRECCIÓN NACIONAL DE ADMINISTRACIÓN Y FINANZAS

KATHYLAND NAVARRO Directora

# APOYO TÉCNICO

#### DIRECCIÓN NACIONAL DE EQUIPARACIÓN DE OPORTUNIDADES DEPARTAMENTO DE PROYECTOS ESPECIALES

#### FABIOLA RODRÍGUEZ Jefa

#### PROGRAMA FODIS

## VIRGINIA DE BARRETO Jefa

#### DIRECCIÓN NACIONAL DE ADMINISTRACIÓN Y FINANZAS DEPARTAMENTO DE COMPRAS Y PROVEEDURÍA

## ADDIS IBERICO Jefa

#### DEPARTAMENTO DE CONTABILIDAD

LOURDES DOMÍNGUEZ Jefa

#### **ÍNDICE**

# **INTRODUCCIÓN**

# **I. ASPECTOS GENERALES**

- A. Objetivo del Documento
- B. Objetivos del Programa
- C. Base Legal
- D. Alcance

#### **II. CONTROL INTERNO**

- A. Generales
- B. Requisitos del Solicitante
- C. Responsabilidad del Programa FODIS

#### **III. PROCEDIMIENTOS**

- A. Solicitud para Acceder a los Beneficios del Programa FODIS
- B. Aprobación a través de Resolución
- C. Adquisición y Entrega de los Bienes
- D. Pago al Proveedor a través de la Gestión de Cobro

FORMULARIOS ANEXO ACRÓNIMOS Y GLOSARIO

#### **INTRODUCCIÓN**

La Contraloría General de la República, a través de la Dirección Nacional de Métodos y Sistemas de Contabilidad en coordinación con las diferentes Unidades Administrativas de la Secretaría Nacional de Discapacidad (SENADIS), han desarrollado el documento denominado **Proceso para la Ejecución del Programa del Fondo Rotativo de Discapacidad**.

El presente documento comprende tres capítulos y un apéndice referente a los formularios, anexo, glosario y acrónimos. El primer capítulo se refiere a los Aspectos Generales, en él se incluyen los temas inherentes a los objetivos del documento y del programa, concepto del fondo, base legal que corresponde a los conceptos normativos, el alcance del documento y los objetos del gasto. El segundo capítulo trata sobre los controles internos. El tercer capítulo trata sobre la descripción de los procedimientos aplicables.

Como práctica establecida en nuestra Dirección, estos procedimientos no pretenden fijar pautas inflexibles, por consiguiente, estamos anuentes a considerar las recomendaciones que surjan de su aplicación, las que pedimos tengan a bien presentarlas a la Dirección Nacional de Métodos y Sistemas de Contabilidad.

> **CONTRALORÍA GENERAL DE LA REPÚBLICA**  Dirección Nacional de Métodos y Sistemas de Contabilidad

#### **I. ASPECTOS GENERALES**

#### **A. Objetivo del Documento**

Proveer a la SENADIS de un documento que indique los controles adecuados para la ejecución del programa Fondo Rotativo de Discapacidad y garantice la eficiencia, eficacia y transparencia en los procedimientos establecidos.

#### **B. Objetivo del Programa**

El fondo del programa FODIS, está destinado a la adquisición y al financiamiento total o parcial de ayudas auxiliares y técnicas para personas con discapacidad.

#### **C. Base Legal**

- **Constitución Política de la República de Panamá** vigente.
- **Código Fiscal** vigente.
- **Código Administrativo de la República de Panamá**; Capítulo VIII, Disposiciones Generales, Artículos 846 Responsabilidad del Empleado Público por actos punibles y 847 Reglamentos de las Oficinas.
- **Ley Núm.17 de 23 de julio de 1981,** "Por la cual se deroga el Decreto Ley 25 de 25 de septiembre de 1963 y se dictan disposiciones sobre el ejercicio de la profesión de Trabajo Social en todo el territorio de la República".
- **Ley Núm.32 de 8 de noviembre de 1984**, "Por la cual se adopta la Ley Orgánica de la Contraloría General de la República".
- **Ley Núm.2 de 27 de agosto de 1999,** "Por la cual se establece la equiparación de oportunidades para las personas con discapacidad".
- **Ley Núm.23 de 28 de junio de 2007, "**Que crea la Secretaría Nacional de Discapacidad".
- **Ley Núm.25 de 10 de julio de 2007**, "Por lo cual se aprueba la CONVENCIÓN SOBRE LOS DERECHOS DE LAS PERSONAS CON DISCAPACIDAD Y EL PROTOCOLO FACULTATIVO DE LA CONVENCIÓN SOBRE LOS DERECHOS
- DE LAS PERSONAS CON DISCAPACIDAD, adoptados en Nueva York por la Asamblea General de las Naciones Unidas el 13 de diciembre de 2006".
- **Decreto Núm.234 de 22 de diciembre de 1997**, "Por el cual se adoptan las Normas de Contabilidad Gubernamental".
- **Decreto Núm.214-DGA de 8 de octubre de 1999**, "Por el cual se emiten las Normas de Control Interno Gubernamental para la República de Panamá".
- **Decreto Ejecutivo Núm.88 de 12 de noviembre de 2002**, "Por medio del cual se reglamenta la Ley Núm.42 de 27 de agosto de 1999, Por la cual se establece la Equiparación de Oportunidades para las Personas con Discapacidad".
- **Decreto Núm.420-2005 de 26 de septiembre de 2005,** "Por el cual se actualiza el documento titulado Manual General de Contabilidad Gubernamental".
- **Decreto Núm.211-2007-DMySC de 26 de junio de 2007**, "Por el cual se crea el Departamento de Procedimientos de Fondos y Bienes Públicos en la Dirección de Métodos y Sistemas de Contabilidad".
- **Decreto Ejecutivo No. 8 de 3 de marzo de 2008,** "Que reglamenta la Ley Núm.23 de 28 de junio de 2007, que crea la Secretaría Nacional de Discapacidad."
- **Decreto Núm.190-DFG de 2 de julio de 2009,** "Aprobar el texto actualizado de las **Guías de Fiscalización de Documentos de Afectación Fiscal**".
- **Decreto Núm.444-DFG de 7 de diciembre de 2010**, "Por el cual se asignan las funciones de Coordinación y Fortalecimiento de las Oficinas de Auditoría Interna del Sector Público a la Dirección de Fiscalización General".
- **Decreto Núm.105-2014-DMySC de 10 de abril de 2014**, "Por el cual se actualiza y formaliza la Estructura Orgánica de la Dirección Nacional de Métodos y Sistemas de Contabilidad de la Contraloría General de la República y se le otorga el carácter de Dirección Nacional".
- **Decreto Ejecutivo Núm.37 de 11 de abril de 2014**, "Que modifica el Decreto Ejecutivo N° 8 de 3 de marzo de 2008, que reglamenta la Ley Núm.23 de 28 de junio de 2007, que crea la Dirección Nacional de Certificación y modifica otras disposiciones".
- **Decreto Ejecutivo Núm.18 de 24 de febrero de 2015**, "Que modifica el Decreto Ejecutivo Núm.8 de 3 de marzo de 2008 y deroga el artículo 3 del Decreto Ejecutivo Núm.37 de 11 de abril de 2014".
- **Decreto Ejecutivo Núm.317 de 7 de julio de 2015**, "Por el cual se aprueba el documento titulado Procedimientos de Recepción, Registro, Custodia y Despacho de Bienes en la Unidad de Almacén".
- **Resolución de Junta Directiva Núm. 4 de 18 de octubre de 2007**, "Por medio de la cual se Adopta el Reglamento Interno de la Secretaría Nacional de Discapacidad".
- **Resolución de Junta Directiva Núm.5 de 25 de marzo de 2008, "**Por el cual se aprueba el Manual de Procedimientos para el Otorgamiento de las Donaciones de los Proyectos y Programas: Fondo de Discapacidad (FODIS), Famiempresas y Vivamos sin Barrera I y II".
- **Resolución de Junta Directiva Núm.13 de 26 de agosto de 2008, "**Por el cual se modifica el Manual de Procedimientos para el Otorgamiento de las Donaciones de los Proyectos y Programas: Fondo de Discapacidad (FODIS), Famiempresas y Vivamos I y II".
- **Circular Núm.12-2007-DC-DFG de 22 de febrero de 2007**, "Que establece las responsabilidades en la Administración de los Fondos, Bienes y Recursos Públicos".

#### **D. Alcance**

Aplica a las Unidades Administrativas de la Dirección Nacional de Equiparación de Oportunidades, Dirección Nacional de Administración y Finanzas y Oficina de Asesoría Legal y cualquier otra que esté involucrada en el programa FODIS.

#### **II. CONTROL INTERNO**

#### **A. Generales**

- 1. Los servidores públicos de la SENADIS deben notificar a las instancias correspondientes, cualquier hecho comprobado que pueda desprestigiar, dañar o causar perjuicio a la administración pública.
- 2. A efectos de la Ley, se considera ayudas auxiliares y técnicas las siguientes:
	- a. Órtesis
	- b. Prótesis
	- c. Audífonos
	- d. Implantes Cocleares
	- e. Lentes
	- f. Bastones
	- g. Andaderas
	- h. Muletas
	- i. Sillas de Ruedas
	- j. Coches Ortopédicos
	- k. Sillas o Tinas de Baño
	- l. Sillas Sanitarias
	- m. Camas Especiales
	- n. Accesorios de Informática
	- o. Accesorios para Comunicación Alternativa
	- p. Y otras que faciliten las actividades de la vida diaria de la persona con discapacidad
- 3. El fondo del programa FODIS, está constituido por los ingresos que a continuación se detallan:
	- a. El aporte inicial que dé el Gobierno nacional para su funcionamiento.
	- b. Los recursos que anualmente le destine el Presupuesto General del Estado.
	- c. Los bienes e inmuebles que adquiera a cualquier título.
	- d. Los aportes que le sean concedidos por personas naturales jurídicas, y entidades nacionales, extranjeras o internacionales públicas o privadas.
	- e. Cualquier otro aporte que la ley le permita.
- 4. Los desembolsos se harán con cargos a la Cuenta Bancaria Núm.10000135360 del Fondo de Inversión del Banco Nacional de Panamá.
- 5. El Director (a) de la SENADIS, conforme a lo descrito en la Ley, podrá aprobar las siguientes ayudas auxiliares y técnicas: órtesis, implantes cocleares, coches ortopédicos,

camas especiales, accesorios para comunicación alternativa y otras que faciliten las actividades de la vida diaria de la persona con discapacidad.

- 6. El Director (a) Nacional de Administración y Finanzas, conforme a lo descrito en la Ley, podrá aprobar las siguientes ayudas auxiliares y técnicas: audífonos, lentes, bastones, andaderas, muletas, sillas de ruedas, sillas o tina de baño, silla sanitaria.
- 7. La Oficina de Auditoría Interna de la SENADIS, podrá realizar auditoría en cualquier momento del proceso de adquisición y entrega de los bienes a los Beneficiarios.
- 8. La Contraloría General de la República realizará la fiscalización previa y la posterior en el Programa FODIS.
- 9. Los formularios institucionales que se utilicen en el proceso de la ejecución del programa FODIS, deben estar debidamente firmados y sellados por los servidores públicos autorizados para tal acción.
- 10. El Proveedor, al solicitar el pago por el bien, debe presentar la siguiente documentación: Gestión de Cobro en original firmado, además Orden de Compra original, Factura comercial (ambos documentos sellados y firmados); para retirar el Cheque, debe presentar el Paz y Salvo del Ministerio de Economía y Finanzas (MEF) y de la Caja del Seguro Social (CSS).
- 11. En caso de recibir bienes con características técnicas complejas en la Unidad de Almacén, solicitará apoyo al personal especializado en la materia de la institución, para la recepción de los bienes y esto se realizará a través de un recibido conforme.
- 12. El Departamento de Tesorería, es el responsable de la entrega de los cheques.
- 13. El Departamento de Compras y Proveeduría, es el responsable de asegurarse que los bienes solicitados por el Programa FODIS se adquieran, según lo indica en la Solicitud de Bienes y Servicios.
- 14. El Departamento de Compras y Proveeduría, a través de la Unidad de Almacén, debe asegurarse que los bienes que se reciban en la Entidad sean los que se describen en la Orden de Compra o Contrato.
- 15. El Departamento de Contabilidad es la responsable de los registros contables y el archivo de la documentación sustentadora de dicho registro.

#### **B. Requisitos del Solicitante**

1. El Solicitante debe ser una persona con alguna discapacidad, con necesidad de un auxiliar o ayuda técnica.

- 2. De ser el solicitante un menor de edad o una persona que no se pueda valer por sí misma, podrá realizar la solicitud el padre o tutor del mismo.
- 3. Para acceder a los beneficios del FODIS el solicitante debe presentar una nota dirigida a la máxima autoridad de la SENADIS, además debe adjuntar los siguientes documentos:
	- a. Diagnóstico médico, emitido por un especialista idóneo en el territorio nacional. Para las áreas rurales o de difícil acceso, o donde el personal especializado sea insuficiente, se tomará como referencia las especificaciones y/o recomendaciones del apoyo técnico, del personal más idóneo con que cuente la instalación de salud.
	- b. Informe Socioeconómico emitido, sellado y firmado por un profesional idóneo en Trabajo Social, de no tenerlo, SENADIS será la encargada de realizar el mismo y este informe se realizará en el domicilio del Solicitante.
	- c. Copia de cédula de identidad personal. En caso de ser menor de edad, copia del certificado de nacimiento y copia de cédula del padre o tutor.
	- d. Dos (2) fotos tamaño carné.

#### **C. Responsabilidades del Programa FODIS**

- 1. El Programa FODIS del Departamento de Proyectos Especiales de la Dirección de Equiparación de Oportunidades es la responsable de la ejecución del programa.
- 2. Administrar los recursos económicos destinados a la adquisición de ayudas auxiliares y técnicas para las personas con discapacidad.
- 3. Gestionar la consecución de aportes, donaciones y recursos, según lo dispone la Ley Núm.23 de 2007.
- 4. Ejecutar el procedimiento para otorgar ayudas auxiliares y técnicas para personas con discapacidad.
- 5. Evaluar expedientes y emitir recomendaciones conforme a los criterios de selección.
- 6. Recomendaciones de criterios técnico que son los siguientes:
	- a. Atendiendo al tipo y grado de discapacidad.
	- b. A la necesidad y al impacto que el apoyo o auxiliar técnico genere en la persona con discapacidad.
- 
- c. Por razones económicas. Ello implica que el solicitante no cuente con recursos económicos para la adquisición del apoyo auxiliar técnico o que aún teniendo el ingreso económico, el costo del mismo le sea inaccesible.
- 7. Mantener registro y control del expediente de las ayudas auxiliares y técnicas brindadas, el mismo debe contener el número de control, fecha y el año de la solicitud, además debe estar foliado.
- 8. La Solicitud de Bienes y Servicios debe contener las características o especificaciones claras del bien que se requieran adquirir, para satisfacer las necesidades del Beneficiario.
- 9. La **Solicitud de Bienes y Servicios (Formulario Núm.4)** que remitan a la Dirección Nacional de Administración y Finanzas, debe contar con el sello de "NO HAY EN EXISTENCIA", de la Unidad de Almacén del Departamento de Compras y Proveeduría, en caso de que no exista el bien en el Almacén.
- 10. Mantener datos estadísticos acerca de la ejecución del programa y suministrarla a las diferentes direcciones y unidades de la institución que lo requieran.

#### **III. PROCEDIMIENTOS**

#### **A. Solicitud para Acceder a los Beneficios del Programa FODIS**

#### **1. Dirección Nacional de Promoción y Participación Ciudadana Departamento de Servicios y Orientación**

Recibe nota en la cual se describe el tipo de ayudas auxiliares y técnicas requeridas y los documentos sustentadores, revisa que la información cumpla con los requisitos exigidos para acceder a los beneficios.

Completa con el solicitante el documento denominado **Solicitud de Financiamiento de Ayudas Técnicas (Formulario Núm.1),** el **Consentimiento Informado (Formulario Núm.2)**.

Completa el **Informe Socioeconómico (Formulario Núm.3).** Remite expediente al Programa FODIS del Departamento de Proyectos Especiales.

Ingresa en la base de ingresos de expediente, se le asigna un número de expediente y se remite al Programa FODIS.

#### **2. Dirección Nacional de Equiparación de Oportunidades Departamento de Proyectos Especiales Programa FODIS**

Recibe y revisa el expediente, registra la información en la base de datos, manteniendo el número de expediente asignado por el Departamento de Servicios y Orientación, emite las **recomendaciones** en base al criterio de selección.

Verifica la disponibilidad presupuestaria del fondo, cuando se trate de ayuda auxiliar y técnica, de existir saldo en la partida, completa la **Solicitud de Bienes y Servicios (Formulario Núm.4),** según la ficha técnica, firma el Jefe del Departamento, adjunta el formulario al expediente y lo remite a la Dirección.

#### **3. Dirección Nacional de Equiparación de Oportunidades Dirección**

Recibe la **Solicitud de Bienes y Servicios** y el expediente adjunto, evalúa las recomendaciones, de no presentar objeción, coloca visto bueno y lo remite a la Oficina de Asesoría Legal o Dirección Nacional de Administración y Finanzas, según sea el caso.

**Nota:** Cuando las ayudas auxiliares y técnicas descritas en el Capítulo II Control Interno literal A numeral 6 y 7 podrán ser aprobadas por el Director de la SENADIS o el Director Nacional de Administración y Finanzas.

# **MAPA DEL PROCESO**

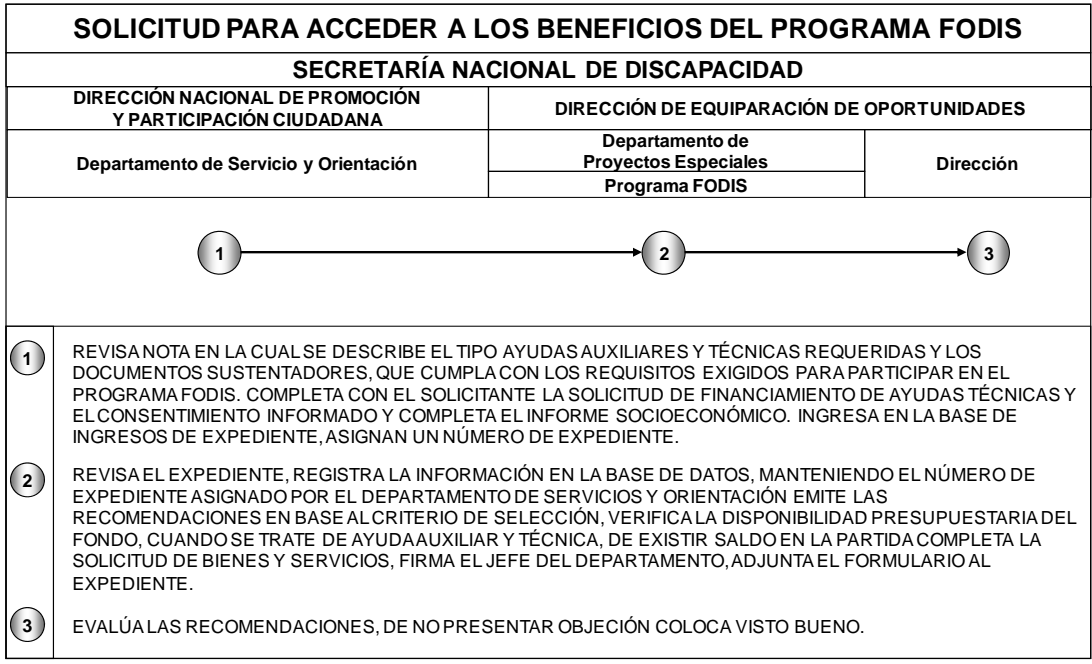

#### **B. Aprobación a través de Resolución**

#### **1. Oficina de Asesoría Legal**

Recibe el expediente, revisa la Solicitud de Bienes y Servicios y las recomendaciones técnicas. Confecciona la **Resolución (Formulario Núm.5)** cumpliendo con los controles respectivos y la remite a la Dirección de la SENADIS.

#### **2. Despacho Superior Dirección**

Recibe la **Resolución** y el expediente, revisa y aprueba de no tener objeción, remite a la Secretaría General.

#### **3. Secretaría General**

Recibe el expediente, verifica la información en la **Resolución** (original y copia), autentica la copia, archiva la original y remite copia de la Resolución con el expediente a la Dirección de Administración y Finanzas.

# **MAPA DEL PROCESO**

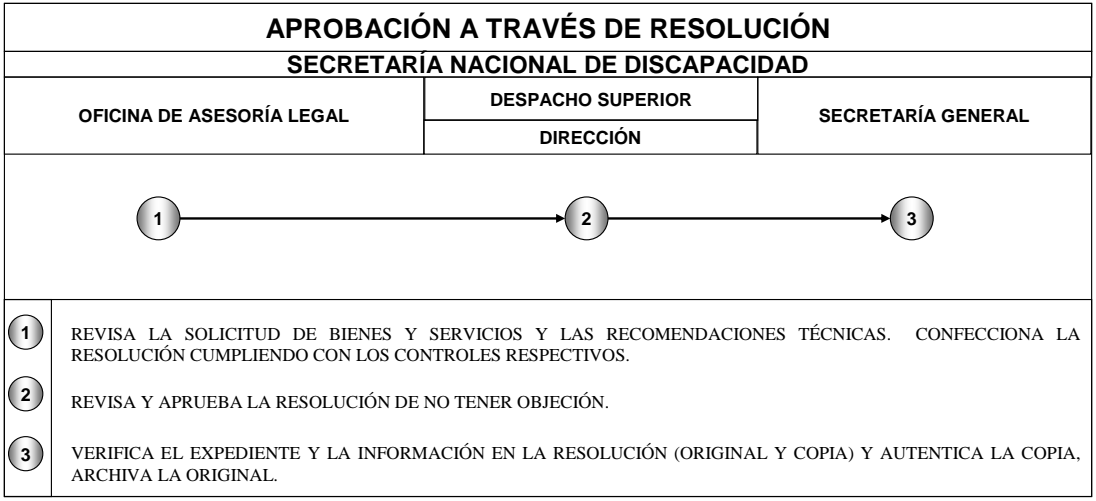

**C. Adquisición y Entrega de los Bienes** 

#### **1. Dirección Nacional de Administración y Finanzas**

Recibe la **Solicitud de Bienes y Servicios (Formulario Núm.4)** y el expediente, revisa la información y aprueba la compra a través del sello y la firma. De contener la **Resolución (Formulario Núm.5)** firma la Solicitud de Bienes y Servicios para que inicie el proceso de adquisición.

Realiza el trámite de adquisición, conforme a lo señalado en el Texto Único Ley Núm.22 de 27 de junio de 2006, "Que regula la Contratación Pública" y demás procedimientos administrativos exigidos por la ley para la adquisición de bienes y servicios; genera la **Orden de Compra** y **Cheque (Formulario Núm.6)** y se realiza los registros institucionales pertinentes (registros presupuestarios, contables y financieros).

- **Nota Núm.1:** La Dirección Nacional de Administración y Finanzas a través de sus Unidades Administrativas realizará las funciones respectivas.
- **Nota Núm.2:** De ser la compra al contado se emitirá la Orden de Compra y el Cheque, de ser al crédito se emitirá sólo la Orden de Compra y el pago se realizará según el **Procedimiento D Pago al Proveedor a través de la Gestión de Cobro.**
- **Nota Núm.3:** Cuando en el proceso de adjudicación del bien se requiera alguna opinión técnica por sus condiciones específicas, el Departamento de Compras solicitará una evaluación al personal Técnico, con que cuente la institución, para que emita sus consideraciones.

#### **2. Despacho Superior Dirección**

Recibe, revisa y firma la **Orden de Compra** y **Cheque,** y remite la documentación a la Oficina de Fiscalización de la CGR en la SENADIS.

**Nota:** La firma de la Orden de Compra y el Cheque, dependerá de la autorización según los montos.

#### **3. Oficina de Fiscalización de la CGR**

Recibe el expediente, efectúa la revisión de la **Orden de Compra** y **Cheque**, de haber inconsistencia, devuelve para que lo subsanen; de cumplir, refrenda el documento, según delegación de firma y lo remite a la Dirección Nacional de Administración y Finanzas.

#### **4. Dirección Nacional de Administración y Finanzas**

Recibe la **Orden de Compra** y **Cheque** y el expediente, revisa las firmas, comunica al Proveedor que entregue los bienes y la Factura a la Unidad de Almacén para poder retirar el cheque en el Departamento de Tesorería.

Archiva la documentación sustentadora el Departamento de Contabilidad y se envía el expediente de la información necesaria al Programa FODIS para los archivos.

- **Nota:** La Dirección Nacional de Administración y Finanzas a través de sus Unidades Administrativas realizará las funciones respectivas.
- **Nota:** De ser la compra al crédito, debe realizar el cobro según el **Procedimiento D Pago al Proveedor a través de la Gestión de Cobro**.

#### **5. Departamento de Compras y Proveeduría Unidad de Almacén**

Recibe el bien cumpliendo con los controles establecidos, según los **Procedimientos de Recepción, Registro, Custodia y Despacho de Bienes en la Unidad de Almacén** y entrega el bien al Programa FODIS.

#### **6. Dirección Nacional de Equiparación de Oportunidades Departamento de Proyectos Especiales Programa FODIS**

Recibe el bien de la Unidad de Almacén, confecciona el **Acta de Entrega de la Ayuda Técnica o Auxiliar (Formulario Núm.7)** y entrega el bien al beneficiario, padre o tutor una vez haya firmado el Acta y archiva copia de la misma en el expediente.

**Nota:** Notificará a la Oficina de Relaciones Públicas para que coordine y organice con el Programa FODIS el acto protocolar para la entrega de los bienes, de ser necesario.

# **MAPA DEL PROCESO**

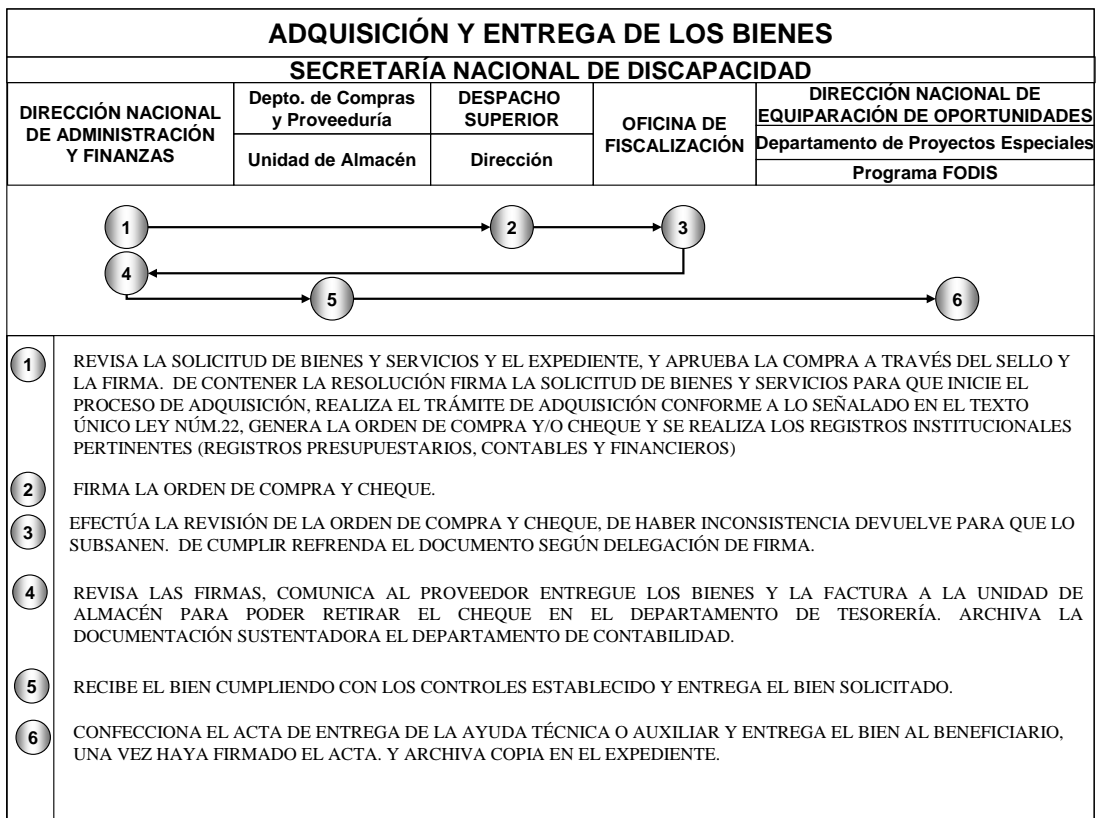

#### **D. Pago al Proveedor a través de la Gestión de Cobro**

#### **1. Proveedor**

Completa y presenta la **Gestión de Cobro (Formulario Núm.8**) con la documentación sustentadora al Departamento de Tesorería.

# **2. SENADIS**

#### **Dirección Nacional de Administración y Finanzas Departamento de Tesorería**

Recepciona la **Gestión de Cobro** y los documentos sustentadores, revisa la información; de estar de acuerdo, coloca el número de control, sella y firma por la Jefatura. Remite la documentación a la Dirección.

#### **3. Dirección**

Recibe la **Gestión de Cobro** evalúa la información sustentadora, en caso de cumplir con todo lo requerido, autoriza el pago a través del sello y la firma, remite al Departamento de Tesorería.

#### **4. Departamento de Tesorería**

Recibe la Gestión de Cobro evalúa la información sustentadora y genera el **Cheque (Formulario Núm.6)**, firma el comprobante de pago, registra y remite al Departamento de Contabilidad.

#### **5. Departamento de Contabilidad**

Recibe la **Gestión de Cobro, el Cheque** y la documentación sustentadora, evalúa la información, sella y firma una vez se haya registrado contablemente, remite a la Dirección de la SENADIS.

#### **6. Despacho Superior Dirección**

Recibe el **Cheque**, la **Gestión de Cobro** y la documentación sustentadora, verifica y autoriza a través de la firma. Remite a la Oficina de Fiscalización de la CGR.

#### **7. Oficina de fiscalización de la CGR**

Recibe los documentos, revisa la información de los mismos, de cumplir refrenda el **Cheque** y la **Gestión de Cobro**. Remite al Departamento de Tesorería.

#### **8. Dirección de Administración y Finanzas Departamento de Tesorería**

Recibe la documentación, verifica las firmas, notifica al Proveedor que se apersone a retirar el **Cheque**. Remite la documentación sustentadora al Departamento de contabilidad.

#### **9. Proveedor**

Entrega actualizado los Paz y Salvo del Ministerio de Economía y el de la Caja del Seguro Social y recibe el **Cheque** una vez haya firmado en el libro de entrega de cheque y el comprobante del cheque.

# **MAPA DEL PROCESO**

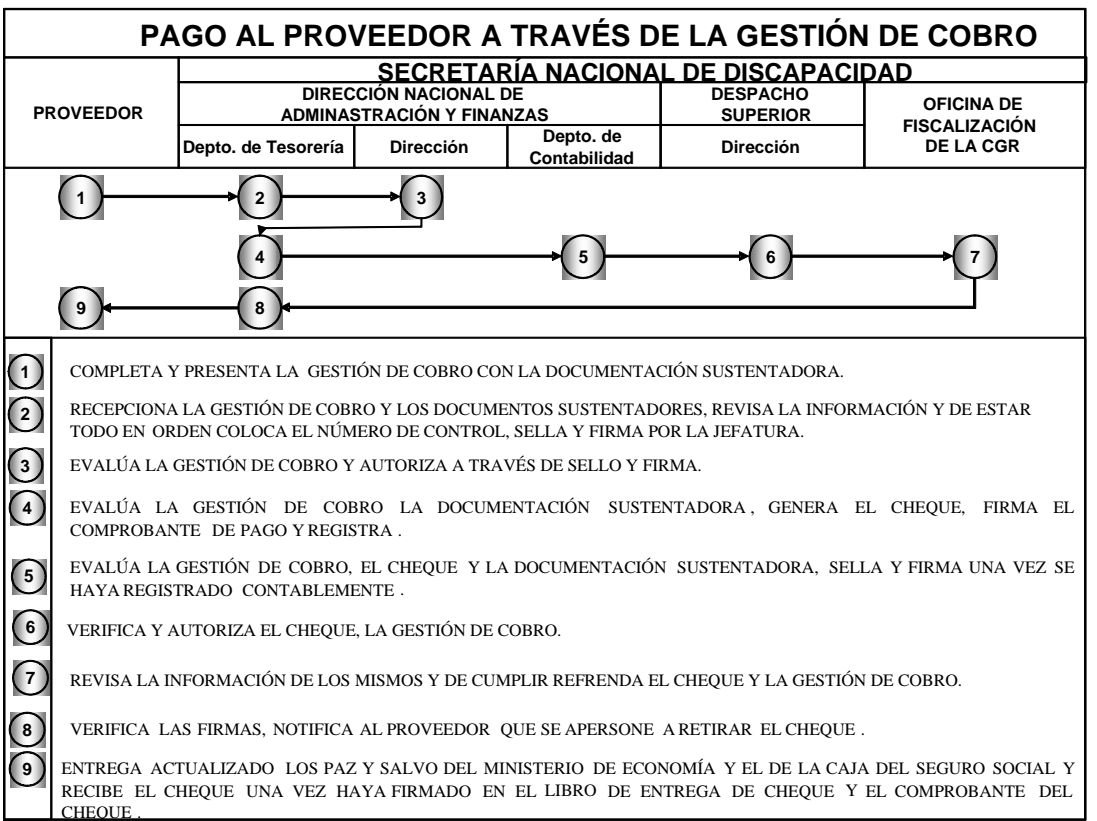

**FORMULARIOS** 

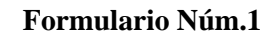

#### **REPÚBLICA DE PANAMÁ SECRETARÍA NACIONAL DE DISCAPACIDAD DIRECCIÓN NACIONAL DE PROMOCIÓN Y PARTICIPACIÓN CIUDADANA DEPARTAMENTO DE SERVICIOS Y ORIENTACIÓN**

# **SOLICITUD DE FINANCIAMIENTO DE AYUDAS TÉCNICAS Y AUXILIARES**

Fecha: /\_\_\_\_/\_\_\_\_/\_\_\_\_/

# **Identificación del Beneficiario**

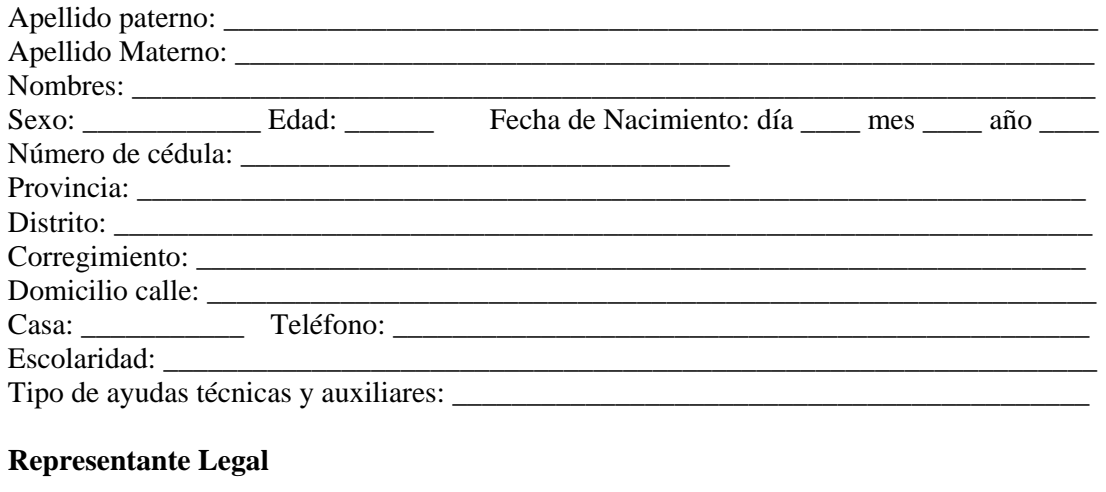

## Nombre completo: \_\_\_\_\_\_\_\_\_\_\_\_\_\_\_\_\_\_\_\_\_\_\_\_\_\_\_\_\_\_\_\_\_\_\_\_\_\_\_\_\_\_\_\_\_\_\_\_\_\_\_\_\_\_\_\_\_\_ Número de cédula: \_\_\_\_\_\_\_\_\_\_\_\_\_\_\_\_\_\_\_\_\_\_\_\_\_\_\_\_\_\_\_\_ Dirección: Parentesco: \_\_\_\_\_\_\_\_\_\_\_\_\_\_\_\_\_\_\_\_\_\_\_\_\_\_\_\_\_\_\_\_ Firma: \_\_\_\_\_\_\_\_\_\_\_\_\_\_\_\_\_\_\_\_\_\_\_\_\_

\_\_\_\_\_\_\_\_\_\_\_\_\_\_\_\_\_\_\_ \_\_\_\_\_\_\_\_\_\_\_\_\_\_\_\_\_\_\_\_

\_\_\_\_\_\_\_\_\_\_\_\_\_\_\_\_\_\_\_ \_\_\_\_\_\_\_\_\_\_\_\_\_\_\_\_\_\_\_

Recibido Fecha

Verificado **Fecha** 

# **SOLICITUD DE FINANCIAMIENTO DE AYUDAS TÉCNICAS Y AUXILIARES**

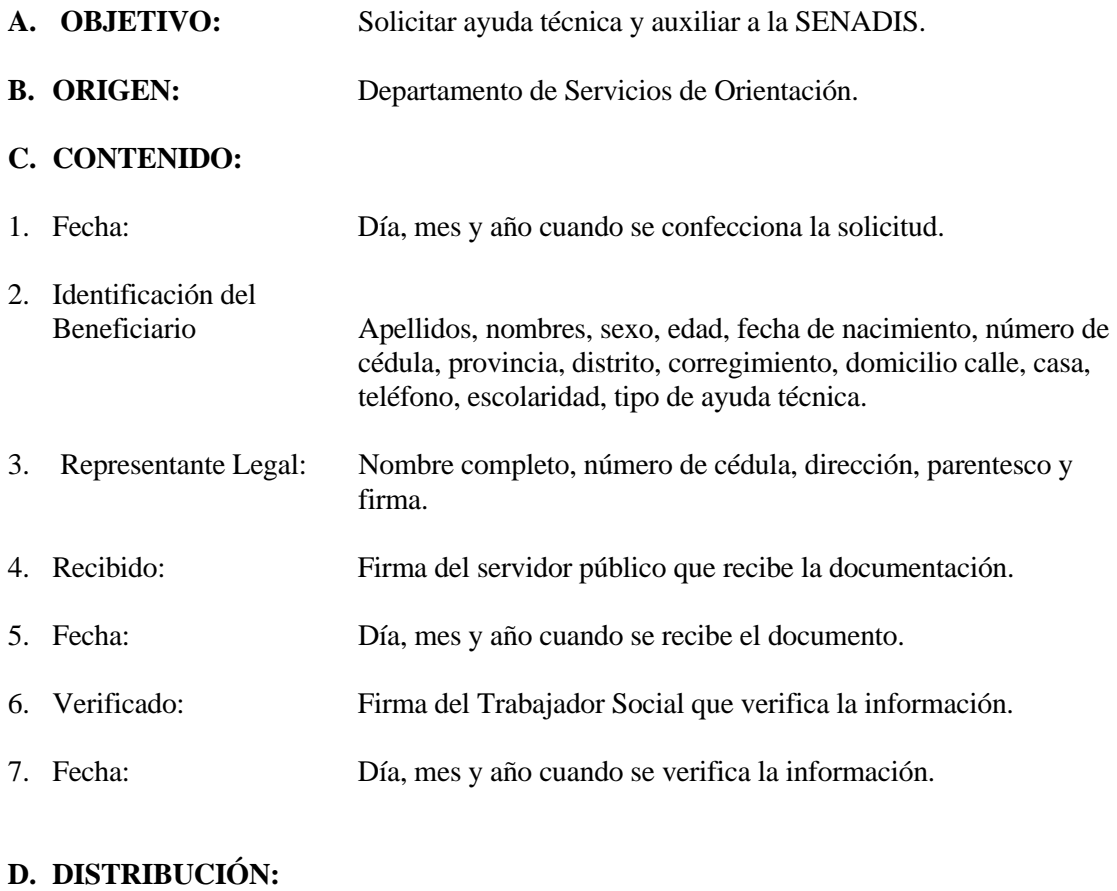

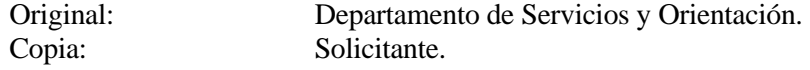

# **Formulario Núm.2 REPÚBLICA DE PANAMÁ SECRETARÍA NACIONAL DE DISCAPACIDAD DIRECCIÓN NACIONAL DE PROMOCIÓN Y PARTICIPACIÓN CIUDADANA DEPARTAMENTO DE SERVICIOS Y ORIENTACIÓN**

#### **CONSENTIMIENTO - INFORMADO**

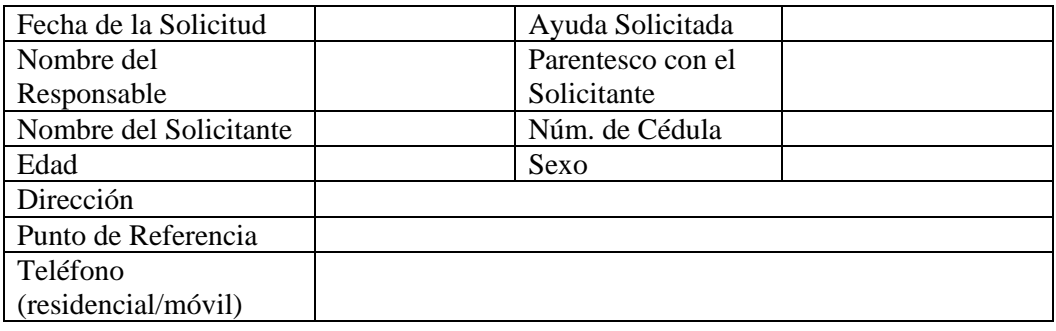

Sirva la presente para dejar constancia de que he sido informado por Trabajo Social de los siguientes términos:

- 1) Autorizo a la Trabajadora Social a realizar todos lo trámites concernientes, a fin de generar el expediente que se necesita para la consecución de la ayuda solicitada (entrevistas, visitas domiciliarias).
- 2) Que toda la información que proporcionaré a la Trabajadora Social será correcta y veraz.
- 3) Adquiero el compromiso de aportar todos los documentos que me solicita en un plazo determinado:
	- a) Subsidio…………………….1 mes
	- b) FODIS………………………6 meses
	- c) Fami-Empresas……………...1 mes
- 4) De no cumplir con todo lo estipulado aquí descrito me responsabilizo de que mi solicitud sea archivada y no proceda su trámite correspondiente.
- 5) Por otro lado, se me ha informado que posterior a que mi expediente se complete, el mismo será remitido al programa que otorga las ayudas para consideración, evaluación y trámites correspondientes.

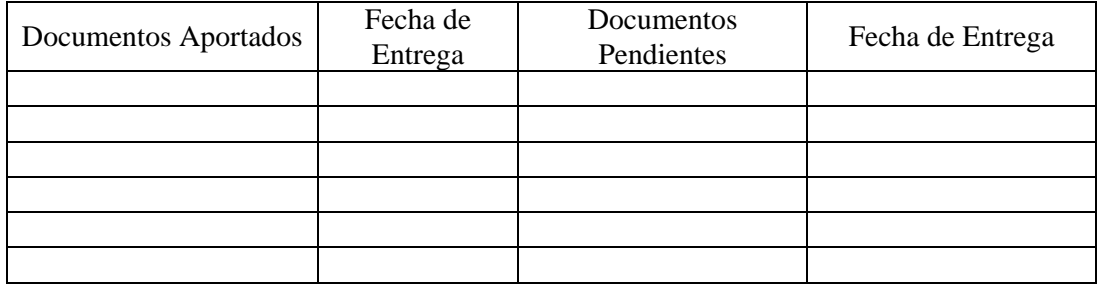

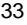

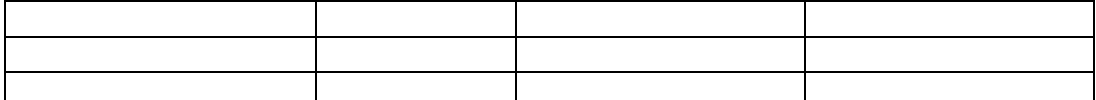

\_\_\_\_\_\_\_\_\_\_\_\_\_\_\_\_\_\_\_\_\_\_ \_\_\_\_\_\_\_\_\_\_\_\_\_\_\_\_\_\_\_\_\_\_\_\_

\_\_\_\_\_\_\_\_\_\_\_\_\_\_\_\_\_\_\_\_\_\_ \_\_\_\_\_\_\_\_\_\_\_\_\_\_\_\_\_\_\_\_\_\_\_\_

Responsable Núm. de Cédula

Trabajador Social Núm. de Idoneidad

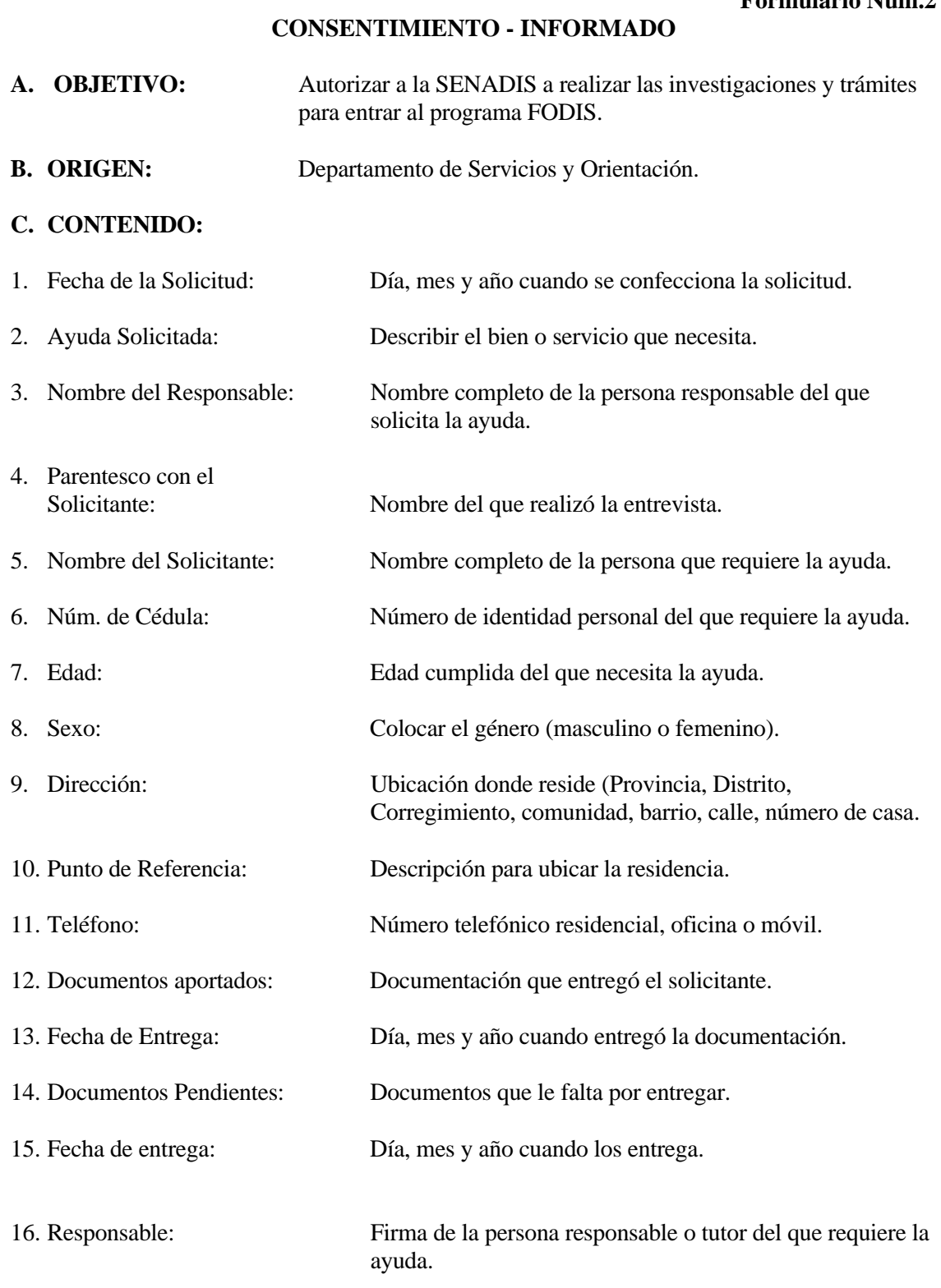

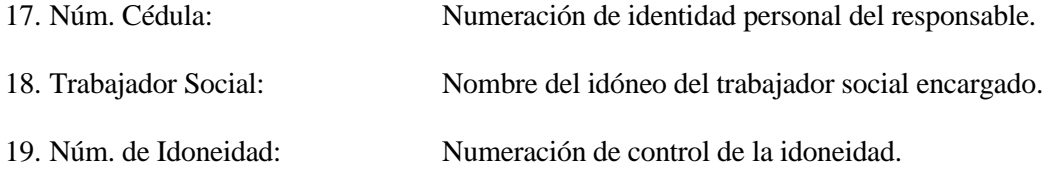

# **D. DISTRIBUCIÓN:**

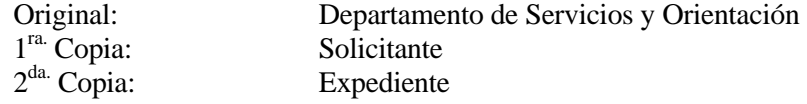

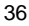

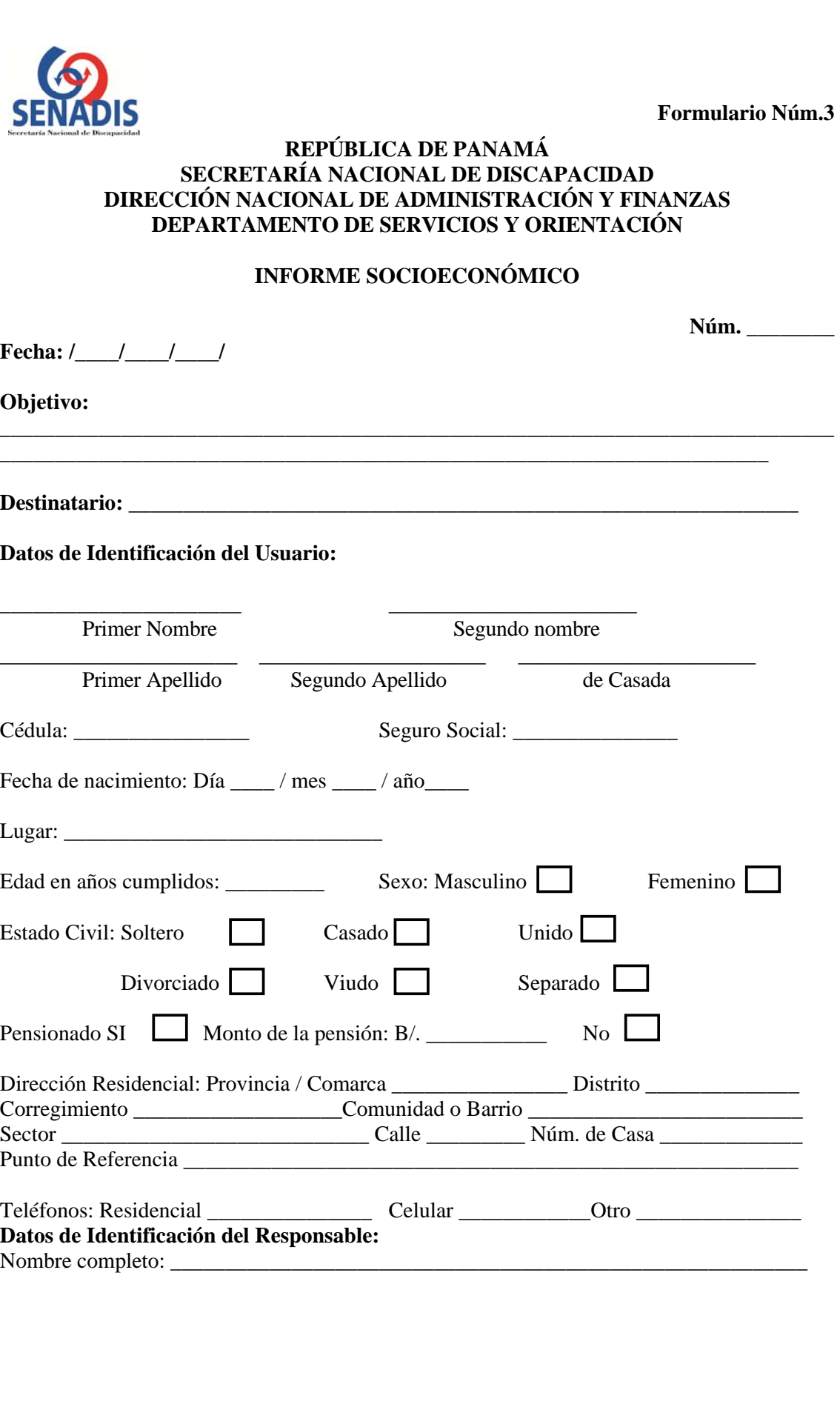

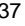

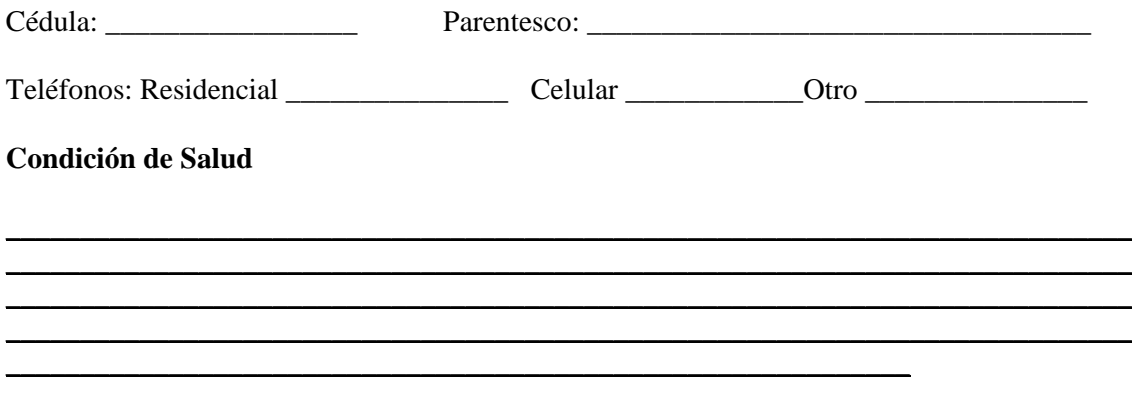

# **Características del Grupo Familiar**

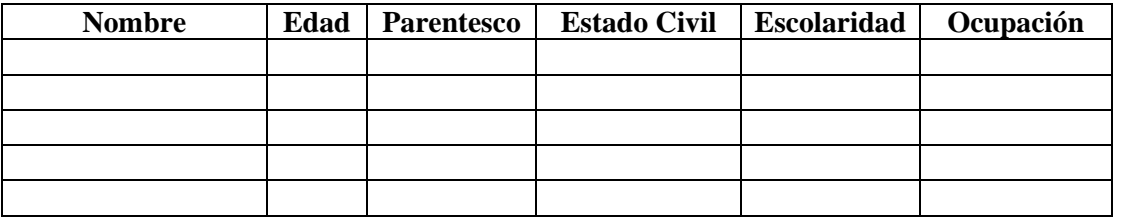

**\_\_\_\_\_\_\_\_\_\_\_\_\_\_\_\_\_\_\_\_\_\_\_\_\_\_\_\_\_\_\_\_\_\_\_\_\_\_\_\_\_\_\_\_\_\_\_\_\_\_\_\_\_\_\_\_\_\_\_\_\_\_\_\_\_\_\_\_\_\_\_\_\_\_\_\_**

**\_\_\_\_\_\_\_\_\_\_\_\_\_\_\_\_\_\_\_\_\_\_\_\_\_\_\_\_\_\_\_\_\_\_\_\_\_\_\_\_\_\_\_\_\_\_\_\_\_\_\_\_\_\_\_\_\_\_\_\_\_** 

**\_\_\_\_\_\_\_\_\_\_\_\_\_\_\_\_\_\_\_\_\_\_\_\_\_\_\_\_\_\_\_\_\_\_\_\_\_\_\_\_\_\_\_\_\_\_\_\_\_\_\_\_\_\_\_\_\_\_\_\_\_\_\_\_\_\_\_\_\_\_\_\_\_\_\_\_**

**\_\_\_\_\_\_\_\_\_\_\_\_\_\_\_\_\_\_\_\_\_\_\_\_\_\_\_\_\_\_\_\_\_\_\_\_\_\_\_\_\_\_\_\_\_\_\_\_\_\_\_\_\_\_\_\_\_\_\_\_\_\_\_\_\_\_\_\_\_\_\_\_\_\_\_\_**

# **Vivienda:**

#### **Situación Socioeconómica**

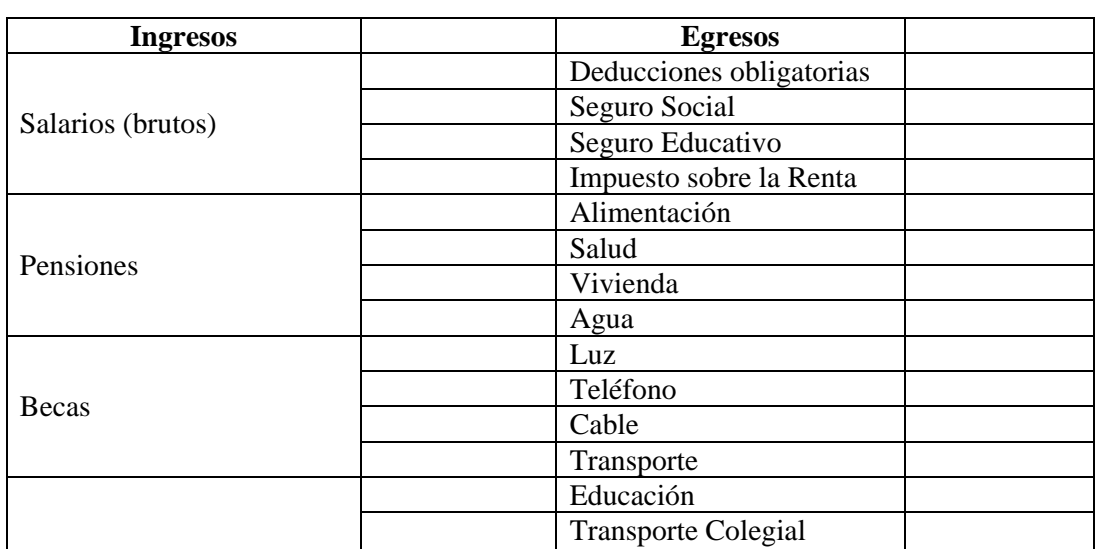

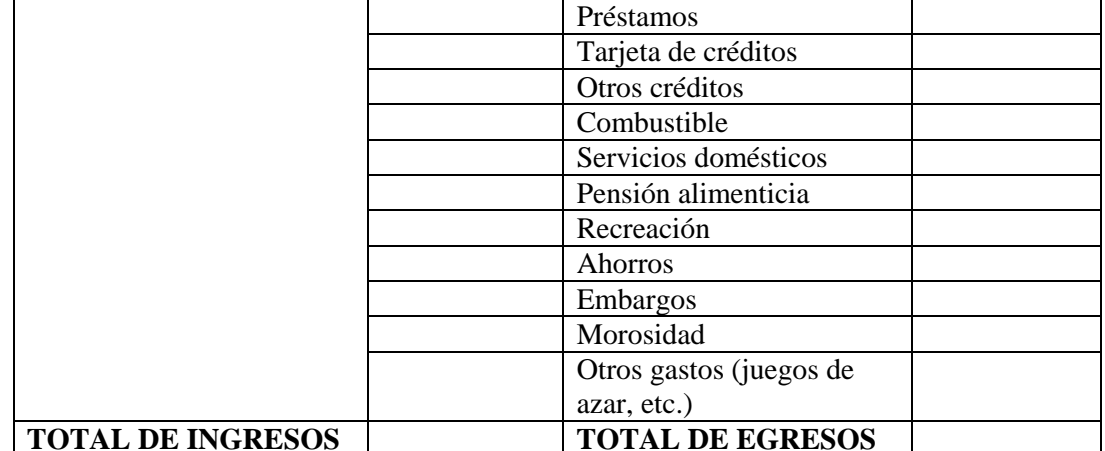

Observación

Interpretación y Valoración de la Situación:

Recomendaciones:

Lcdo. (a):  $\qquad \qquad$ 

Nombre

Cédula Núm. de Idoneidad

 $\overline{a}$ 

 $\overline{\phantom{a}}$ 

 $\overline{\phantom{0}}$ 

 $\frac{1}{\sqrt{1-\frac{1}{\sqrt{1-\frac{1$ 

Firma

# **INFORME SOCIOECONÓMICO**

Formulario Núm.3

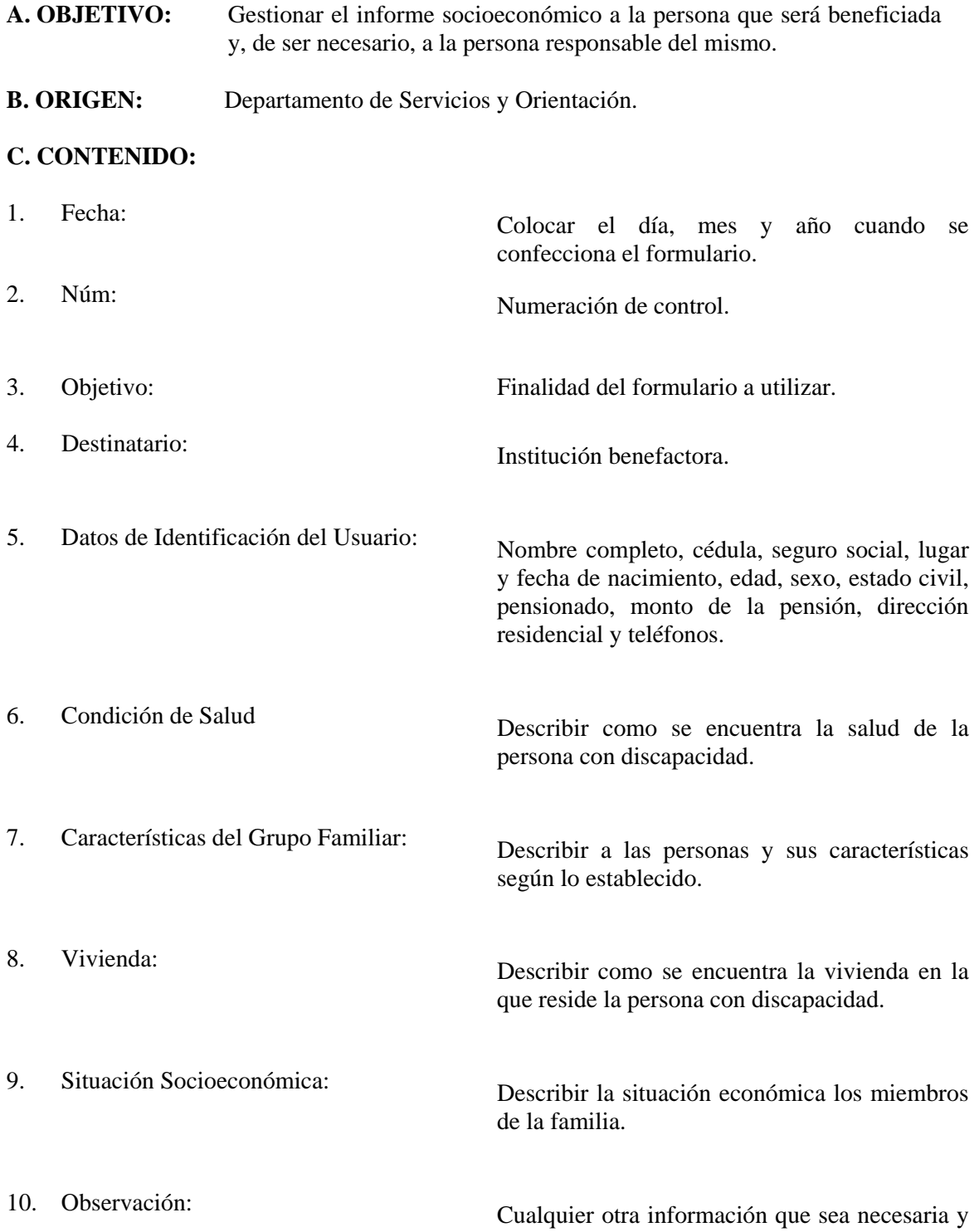

relevante respecto al caso.

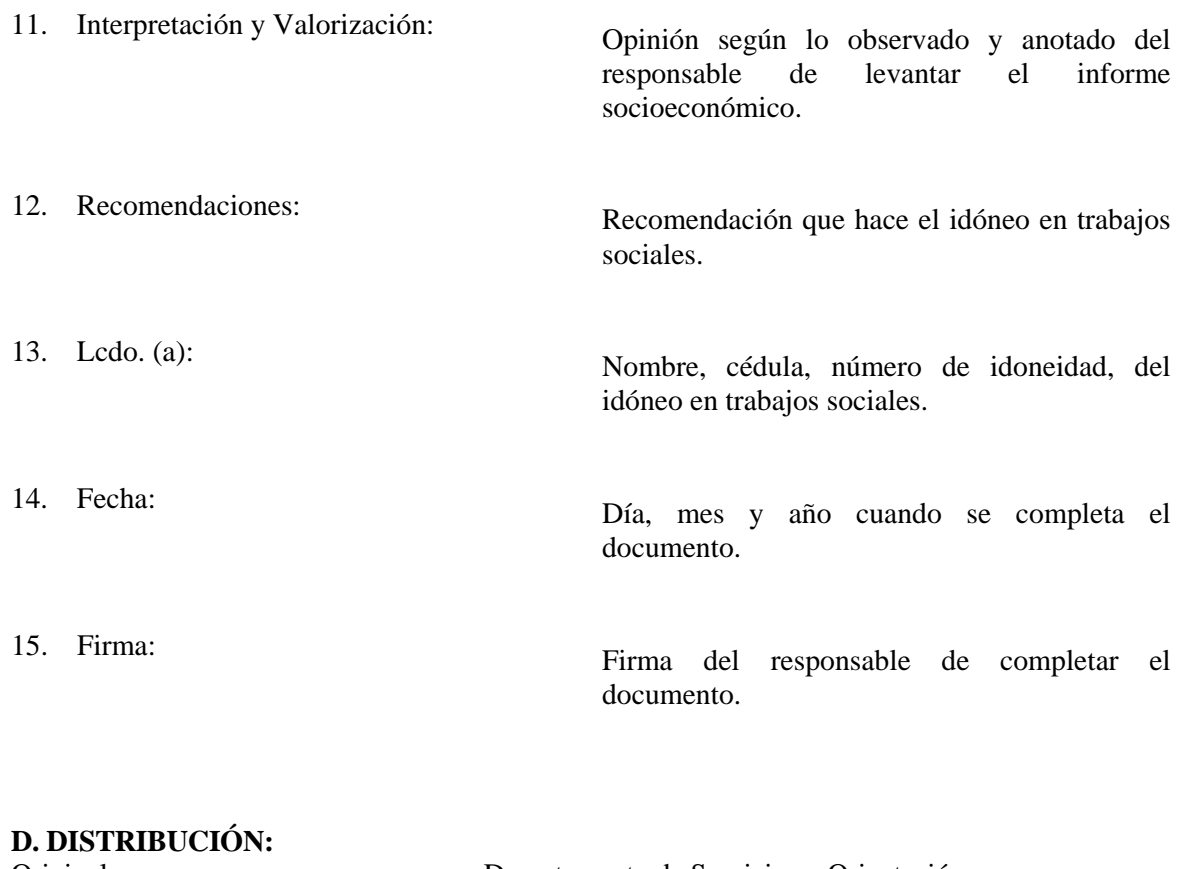

Original: Departamento de Servicios y Orientación.<br>
Copia: Expediente. Expediente.

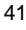

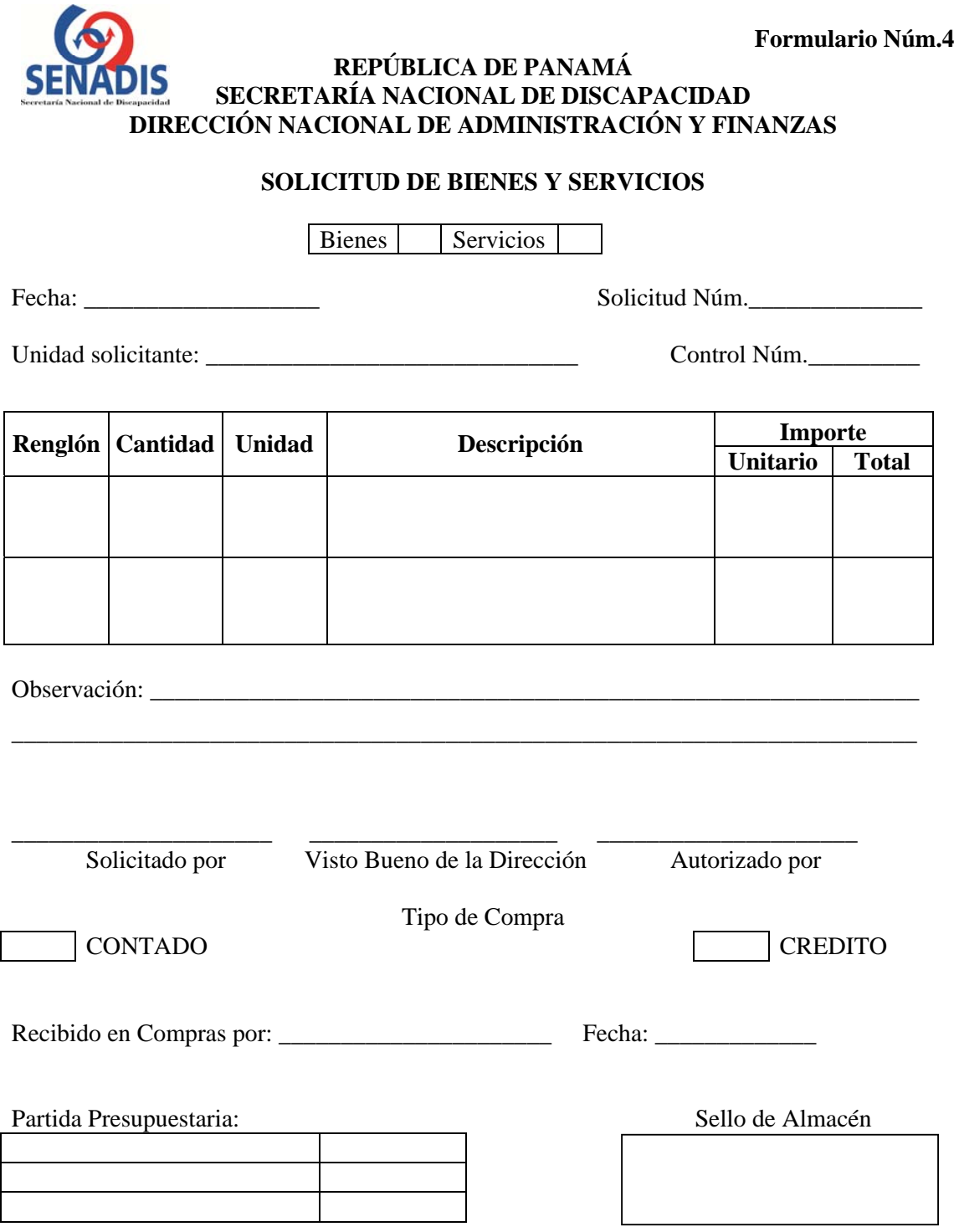

**SOLICITUD DE BIENES Y SERVICIOS** 

# **Formulario Núm.4**

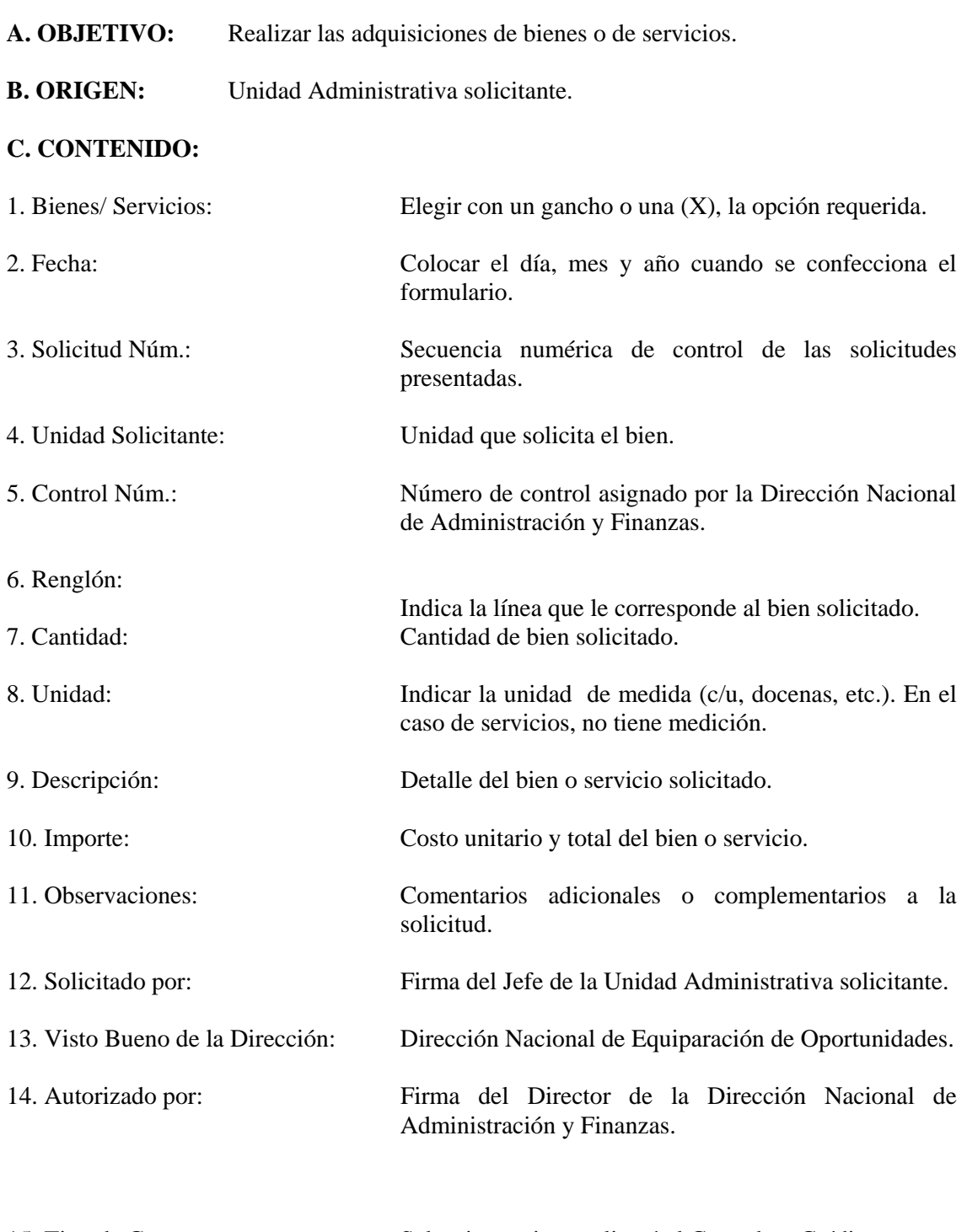

15. Tipo de Compra: Seleccionar si se realizará al Contado o Crédito.

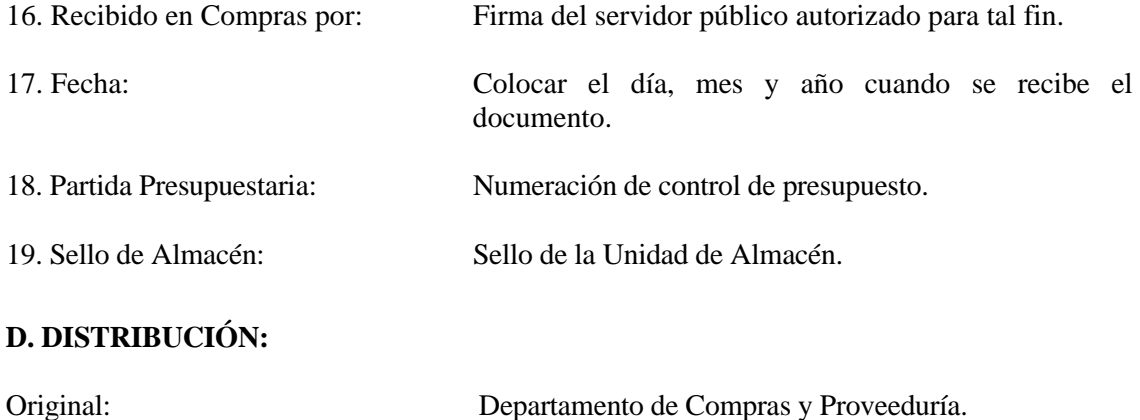

1era. Copia: Unidad de Almacén. Original:<br>
1<sup>era</sup> Copia:<br>
2<sup>da</sup> Copia:<br>
2<sup>da</sup> Copia:<br>
2<sup>da</sup> Copia:<br>
Unidad Solicitante.

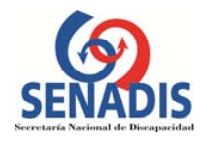

#### **REPÚBLICA DE PANAMÁ SECRETARÍA NACIONAL DE DISCAPACIDAD**

**RESOLUCIÓN Nº\_\_\_\_\_\_\_\_\_\_ (De \_\_ de \_\_\_\_\_\_\_\_\_\_\_\_ de 20\_\_\_** 

Por el cual se aprueba \_\_\_\_\_\_\_\_\_\_\_\_\_\_\_\_\_\_\_\_\_\_\_\_\_\_\_\_\_\_\_\_\_\_\_\_\_\_\_\_\_\_\_\_\_\_\_\_\_\_\_\_\_\_\_ a favor de \_\_\_\_\_\_\_\_\_\_\_\_\_\_\_\_\_\_\_\_\_\_\_\_

**LA DIRECTORA DE LA SECRETARÍA NACIONAL DE DISCAPACIDAD**  En uso de sus facultades legales,

#### CONSIDERANDO:

Que el artículo 8 de la Ley Nº23 de 28de junio de 2007, por el cual se crea la Secretaría Nacional de Discapacidad, señala que el Director (a) será el representante legal de la entidad y las funciones que tendrá que ejercer por disposición de la Ley y su reglamento.

Que el artículo 13 de la Ley supra dictada establece las funciones que tendrá la Secretaría Nacional de Discapacidad, y en su numeral 22 indica lo siguiente: **"Administrar el Fondo Rotativo de Discapacidad, destinado a la adquisición de ayudas técnicas para personas con discapacidad."** 

Que el Decreto Ejecutivo Nº 8 de 3 de marzo de 2008, en su artículo 26, menciona lo que considera ayudas auxiliares y técnicas, entre ellas \_\_\_\_\_\_\_\_\_\_\_\_\_\_\_\_\_\_\_\_\_\_\_\_\_\_, a saber:

Artículo 26. Para los efectos del presente reglamento se considera ayudas auxiliares y técnicas:

1. …… 2. ……. 3. …….

Que el propio Decreto, en su Artículo 30, señala que las recomendaciones que emanen del Programa FODIS, deberá remitirse en un plazo de mayor de diez (10) días hábiles, a la Dirección Administrativa, para su consideración y aprobación, salvo los casos enunciados en los numerales 1, 2, 4, 10, 13, 14 y 15 del Artículo 26, los cuales requerirán de la aprobación del Director.

Que igualmente señala el Decreto, en su artículo 31, que en el caso que se requiera la aprobación del Director el expediente se remitirá a la Oficina de Asesoría Legal para la confección de la respectiva resolución.

Que ha llegado para aprobación la solicitud de \_\_\_\_\_\_\_\_\_\_\_\_\_\_\_\_\_\_\_\_\_\_\_\_\_\_\_\_\_\_\_\_\_\_\_\_ Identificada con el número de expediente \_\_\_\_\_, que cuenta con los requisitos exigidos por el artículo 27 del Decreto Ejecutivo Nº 8 de 3de marzo de 2008.

Que por lo antes expuesto, la Señora Directora de la Secretaría Nacional de Discapacidad,

#### **RESUELVE**

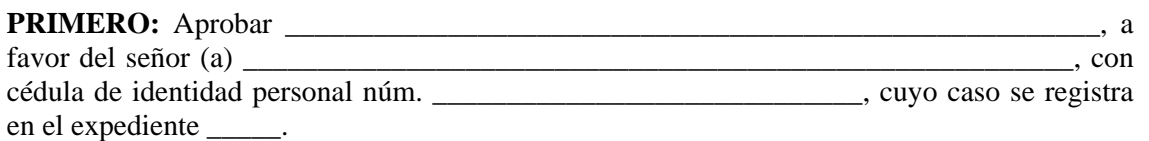

**SEGUNDO:** Devolver la presente resolución a la Oficina de Asesoría Legal para los controles respectivos y la autenticación correspondiente.

**TERCERO:** Incorporar una copia de la presente resolución, debidamente autenticada, al expediente \_\_\_\_\_.

#### **FUNDAMENTO DE DERECHO:**

- Artículo 8, 13 de la Ley Nº23 de 28 de julio de 2007.
- Artículo 26, 27, 30, 31 del Decreto Ejecutivo No. 8 de 3 de marzo de 2008.

Dado en la ciudad de Panamá, a los \_\_\_\_\_\_\_\_\_\_ ( ) días del mes de \_\_\_\_\_\_\_\_\_\_\_\_ de dos mil  $(20)$ .

**CÚMPLASE Y ARCHÍVASE** 

**\_\_\_\_\_\_\_\_\_\_\_\_\_\_\_\_\_\_\_\_\_\_\_\_**  Directora General

#### **RESOLUCIÓN**

- **A. OBJETIVO:** Aprobar la adquisición de los bienes y los aportes económicos a las personas que han sido beneficiadas con el programa FODIS.
- **B. ORIGEN:** Oficina de Asesoría Legal.

# **C. CONTENIDO:**

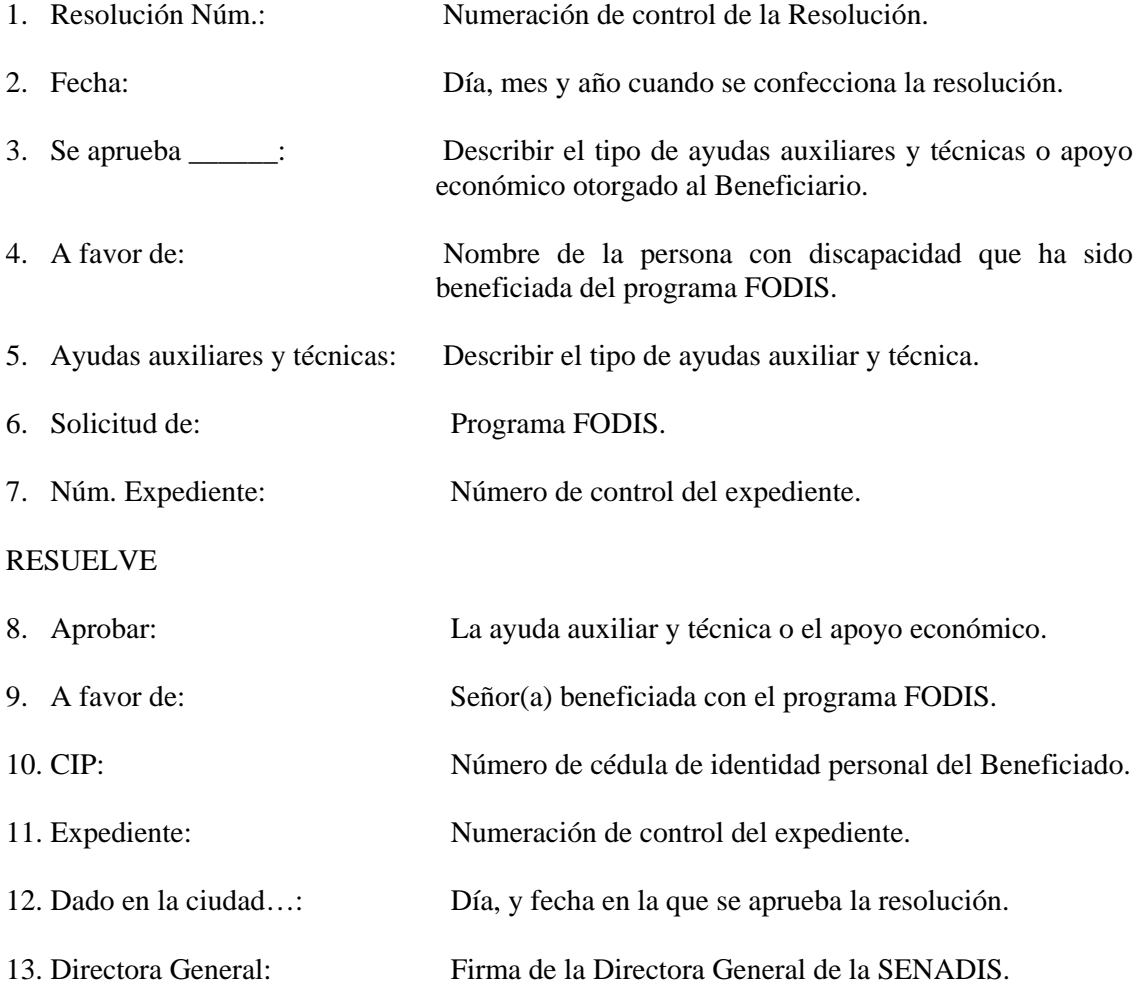

# **D. DISTRIBUCIÓN:**

Original: Expediente. 1<sup>era.</sup> Copia: Secretaría General. Original: Expediente.<br>
1<sup>era</sup> Copia: Secretaría General.<br>
2<sup>da.</sup> Copia: Oficina de Asesoría Legal.  $\overline{\phantom{a}}$ 

**Formulario Núm.6**

 $\frac{1}{2}$  ,  $\frac{1}{2}$  ,  $\frac{1}{2}$ 

# **REPÚBLICA DE PANAMÁ** SECRETARÍA NACIONAL DE DISCAPACIDAD

# **FORMATO DE CHEQUE**

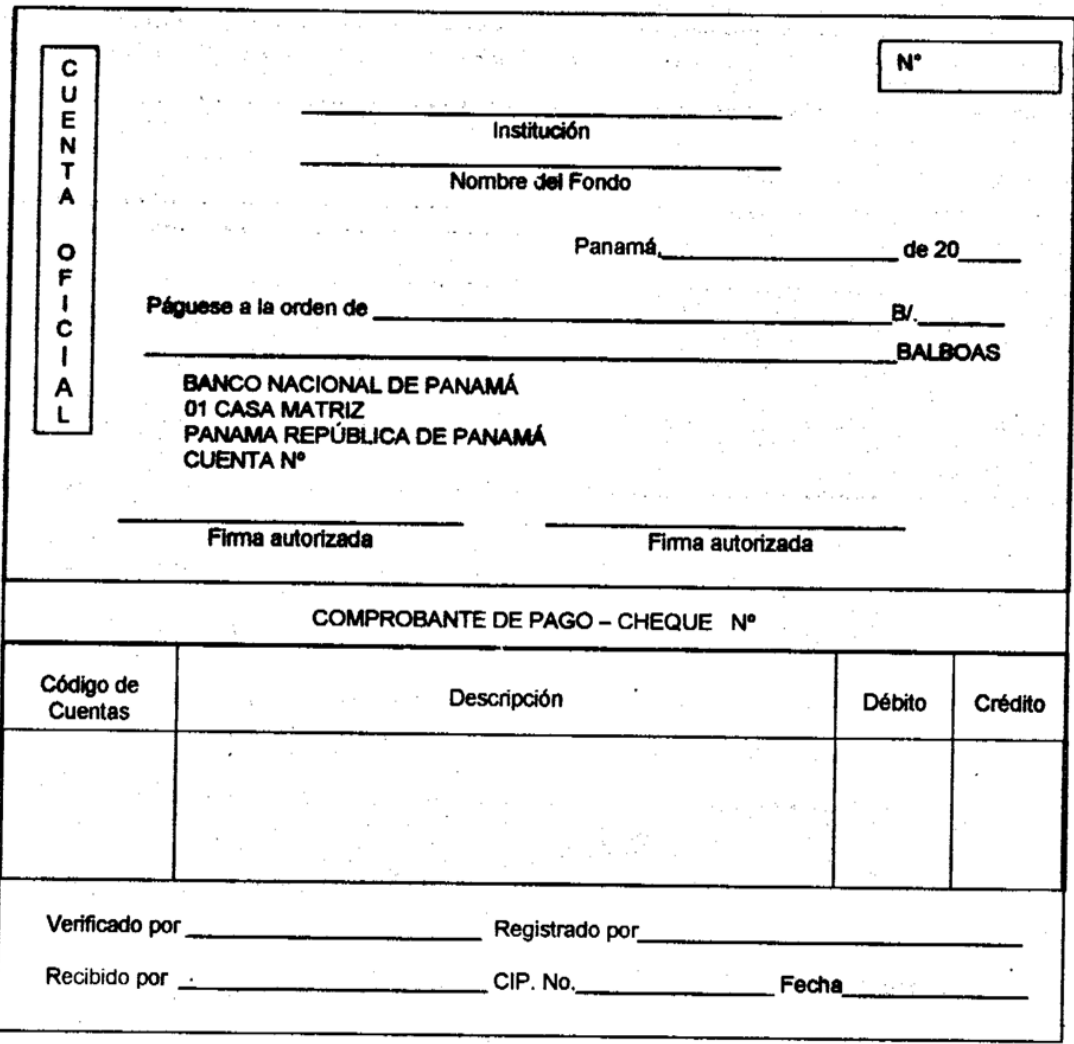

# **FORMATO DE CHEQUE**

**A. OBJETIVO:** Extinguir obligaciones con terceros, a través de este medio de pago en

#### **Formulario Núm.6**

- la SENADIS. **B. ORIGEN:** Departamento de Tesorería. **C. CONTENIDO: Formato de Cheque**  Secretaría Nacional de Discapacidad. 2. Nº: Número de control secuencial prenumerado del cheque. 3. Nombre del Fondo: Identificación del fondo. 4. Fecha: Día, mes y año cuando se confecciona el cheque. 5. Páguese a la orden de: Nombre del beneficiario. 6. B/. \_\_\_\_\_\_\_: Monto del cheque expresados en números. 7. \_\_\_\_\_\_\_ Balboas: Importe del cheque expresado en letras. 8. Firmas Autorizadas: Firma de los funcionarios autorizados y registrados en el Banco Nacional de Panamá. **Comprobante de Pago**  1. Núm.: Número preimpreso del formato. 2. Código de Cuenta: Indicar los códigos de las cuentas afectadas. 3. Descripción: Anotar los nombres de las cuentas afectadas y el concepto por el cual se gira el cheque. 4. Débito y Crédito: Anotar los importes respectivos de cada columna. 5. Verificado por: Nombre y firma del funcionario responsable de validar la
	- información contenida en el cheque y comprobante de pago.
- 6. Registrado por: Nombre y firma del funcionario encargado del registro contable.
- 7. Recibido por: Nombre y firma de la persona para retirar el cheque.

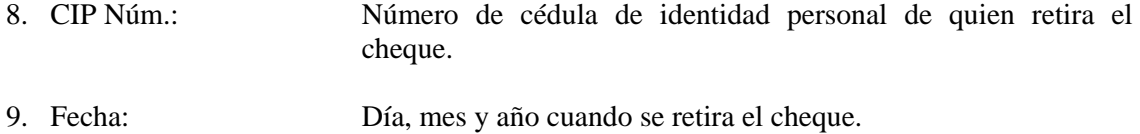

# **D. DISTRIBUCIÓN:**

Original: Proveedor. Copia 1<sup>ra.</sup> y documentos sustentadores: Departamento de Contabilidad.  $\overline{\text{Copia 2}}^{\text{da.}}$  Expediente.

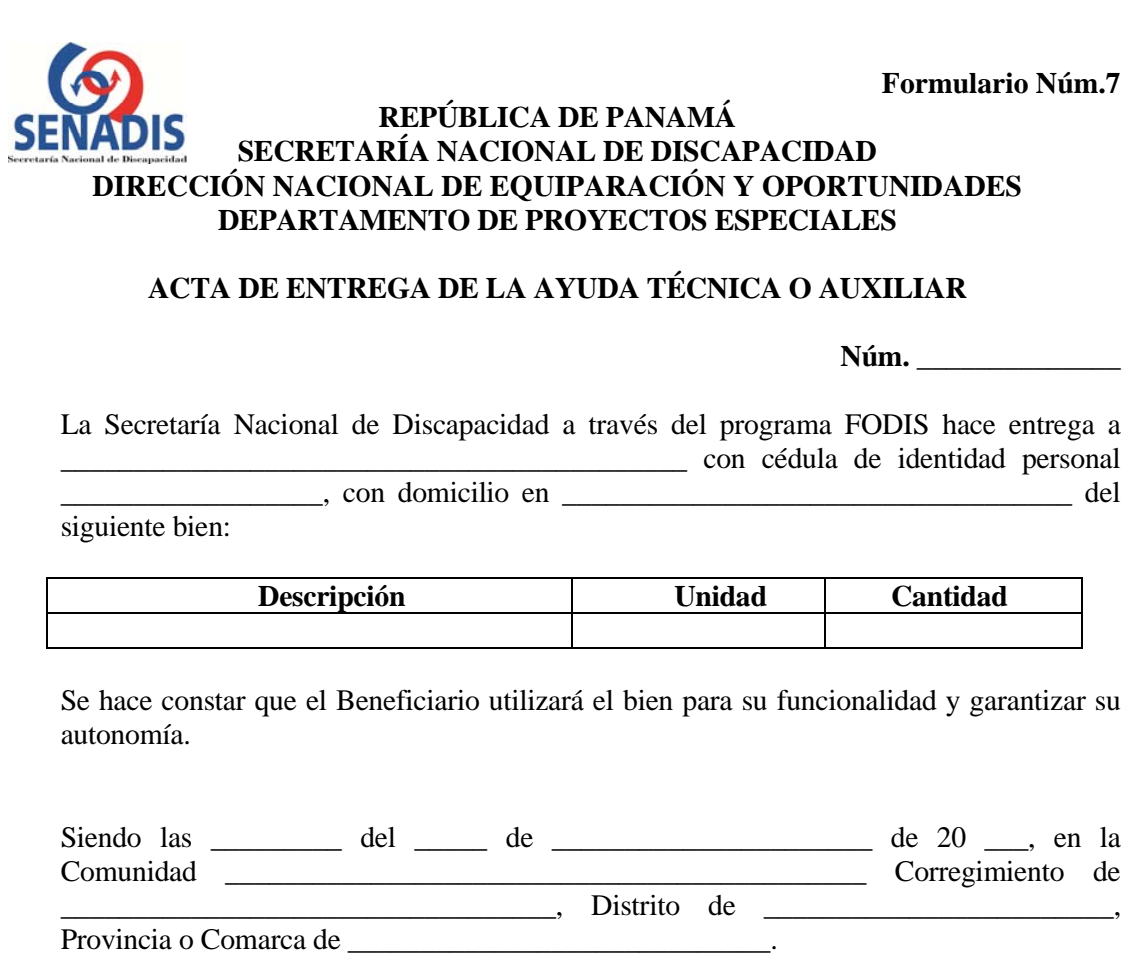

\_\_\_\_\_\_\_\_\_\_\_\_\_\_\_\_\_\_\_\_\_\_\_\_\_\_\_\_\_\_ \_\_\_\_\_\_\_\_\_\_\_\_\_\_\_\_\_\_\_\_\_\_\_\_\_\_\_\_\_\_

Dando fe de este acto:

Responsable del programa FODIS Beneficiario

\_\_\_\_\_\_\_\_\_\_\_\_\_\_\_\_\_\_\_\_\_\_\_\_\_\_\_\_\_\_\_\_ Depto. de Servicio y Orientación

# **ACTA DE ENTREGA DE LA AYUDA TÉCNICA O AUXILIAR**

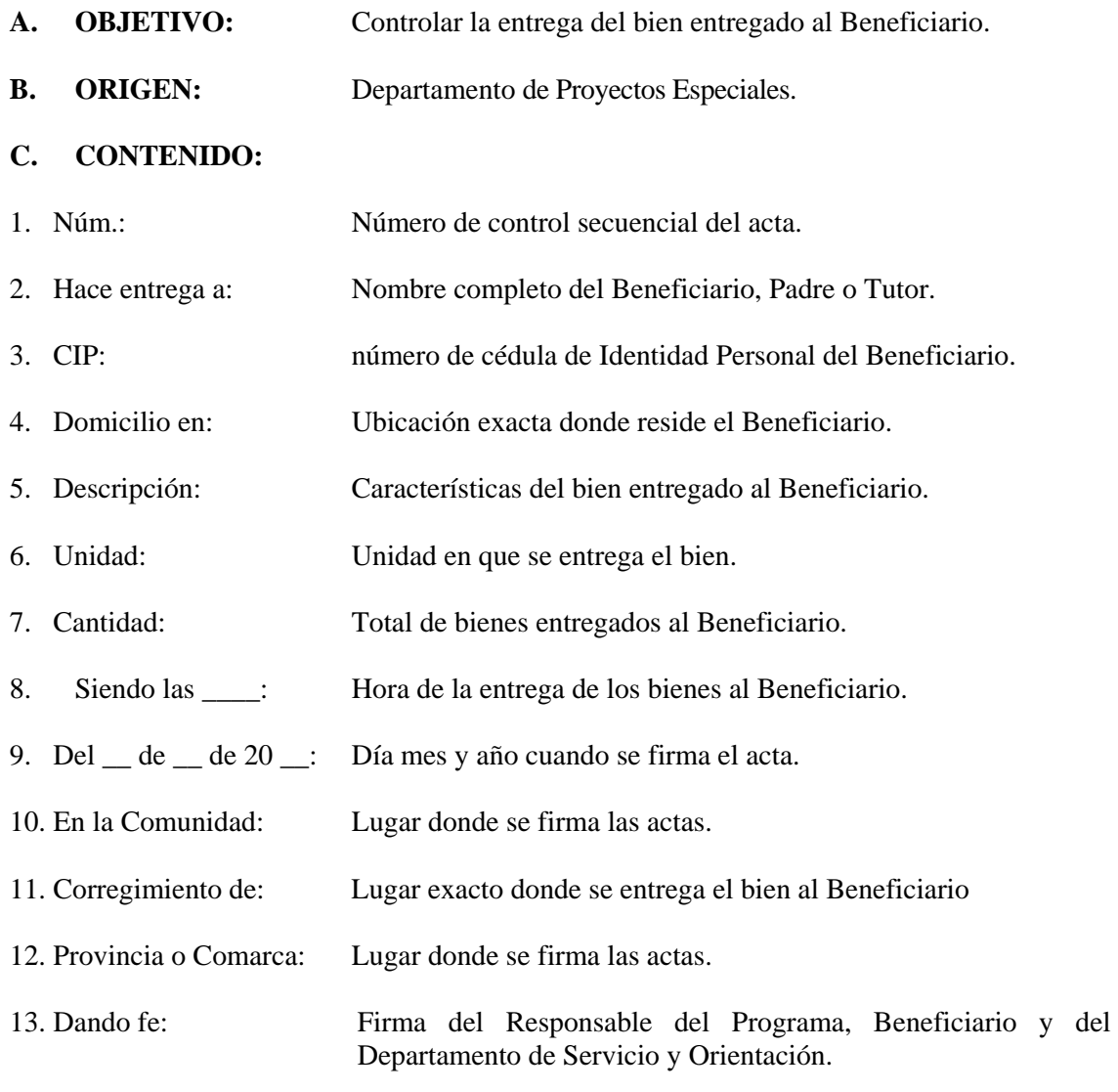

# **D. DISTRIBUCIÓN:**

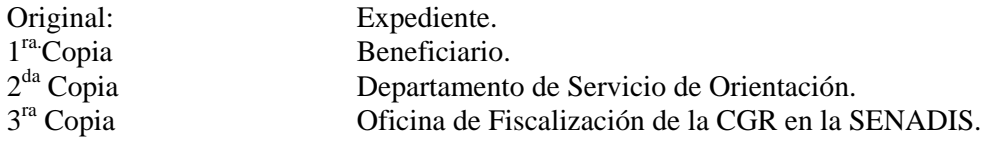

# **REPÚBLICA DE PANAMA<br>GESTIÓN DE COBRO**

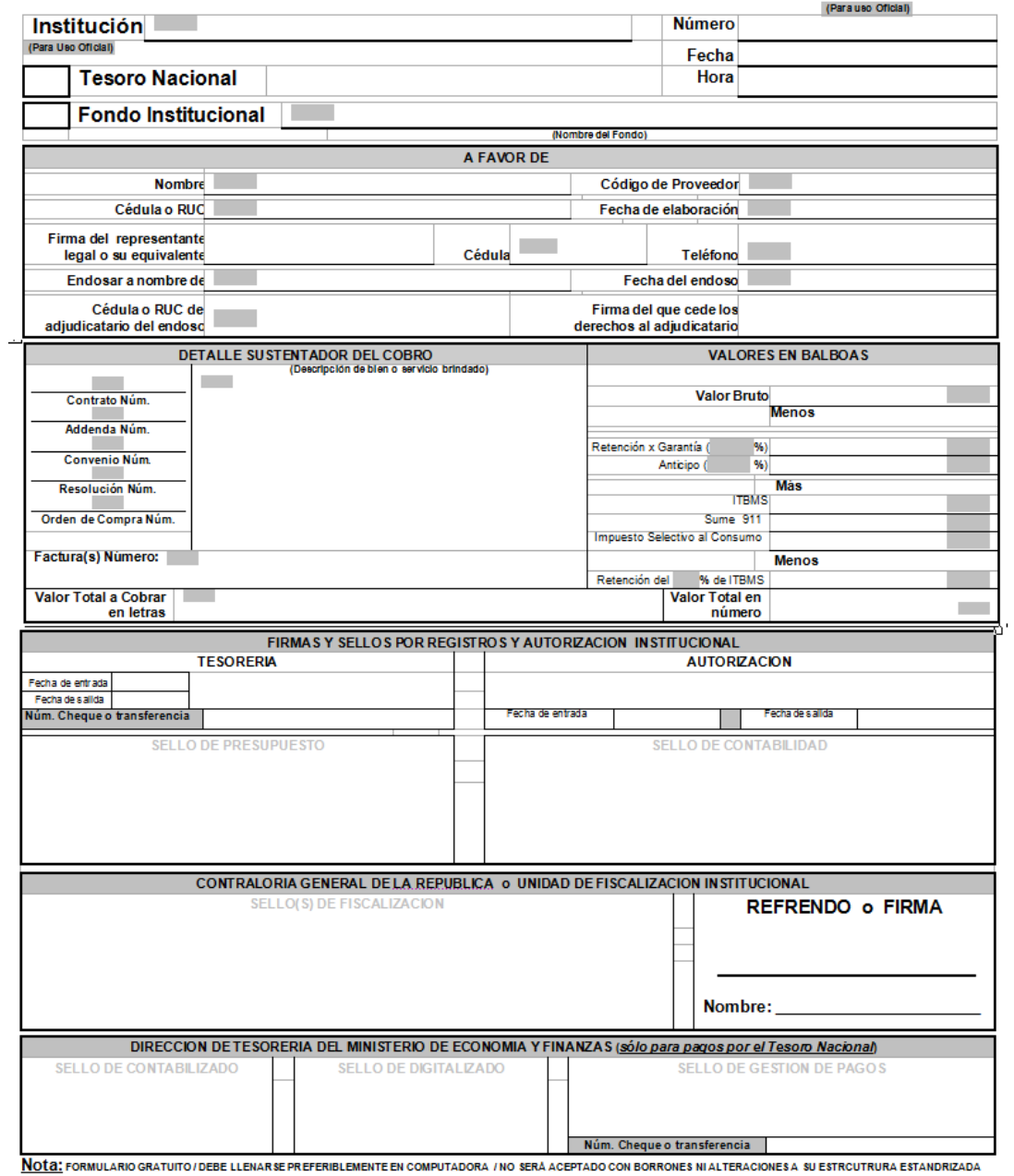

# **GESTIÓN DE COBRO**

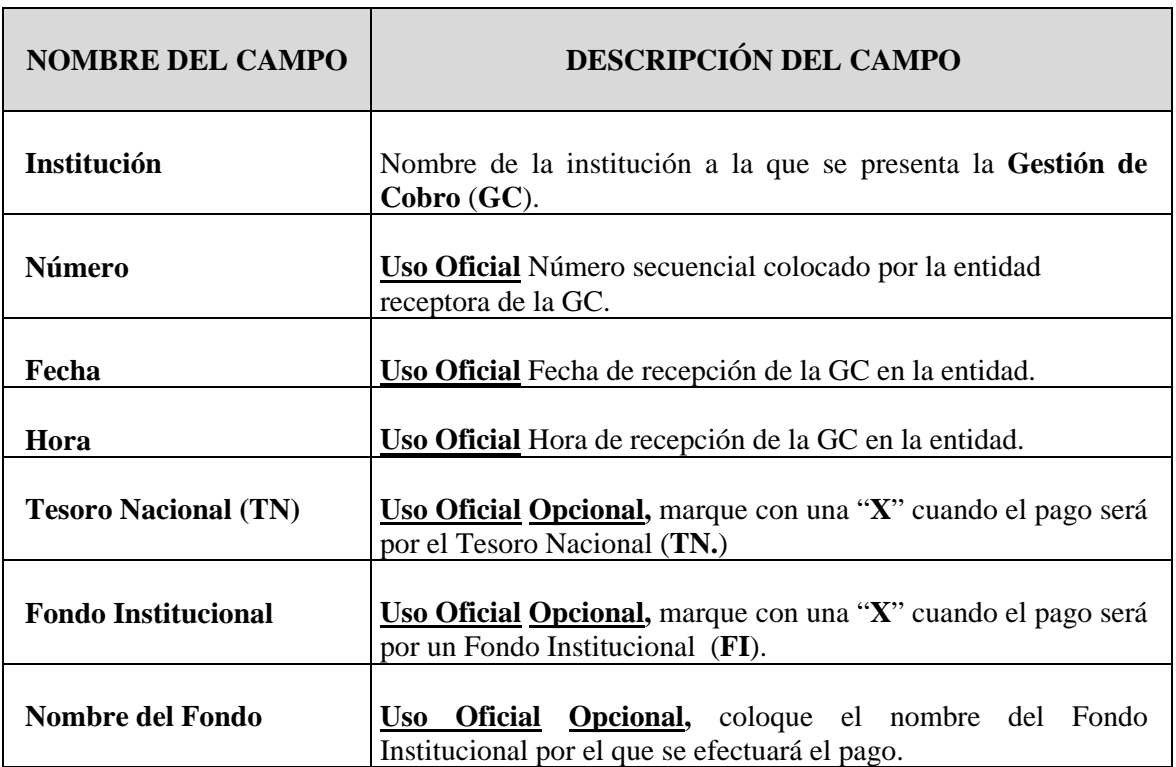

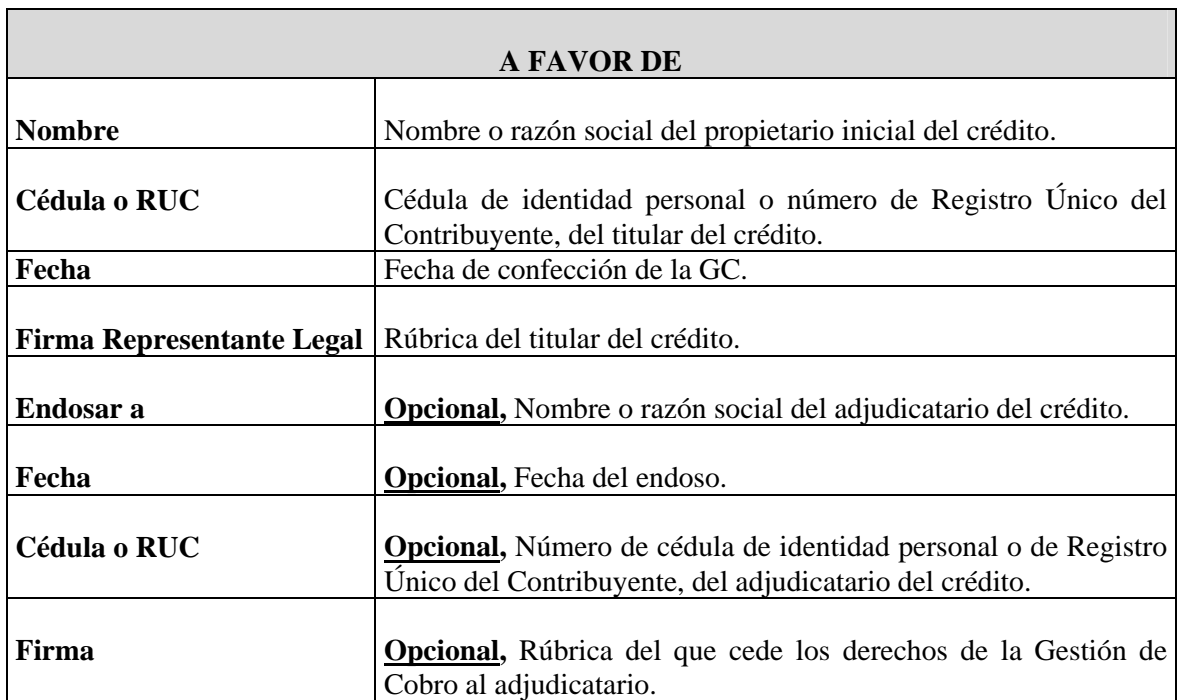

г

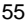

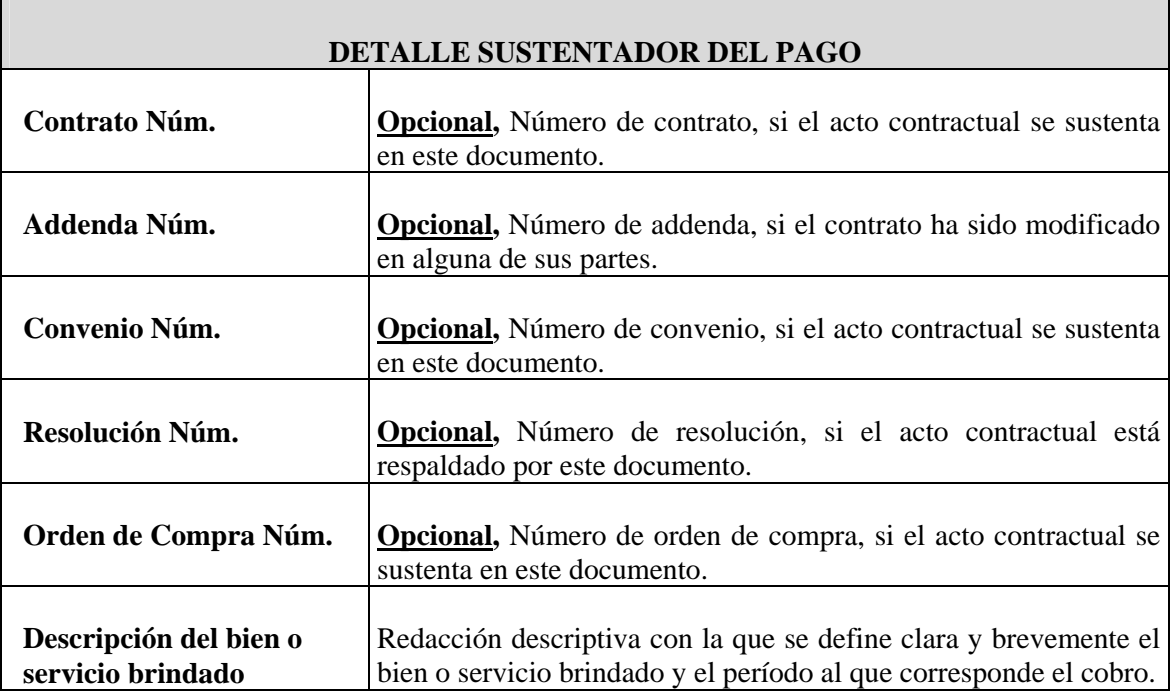

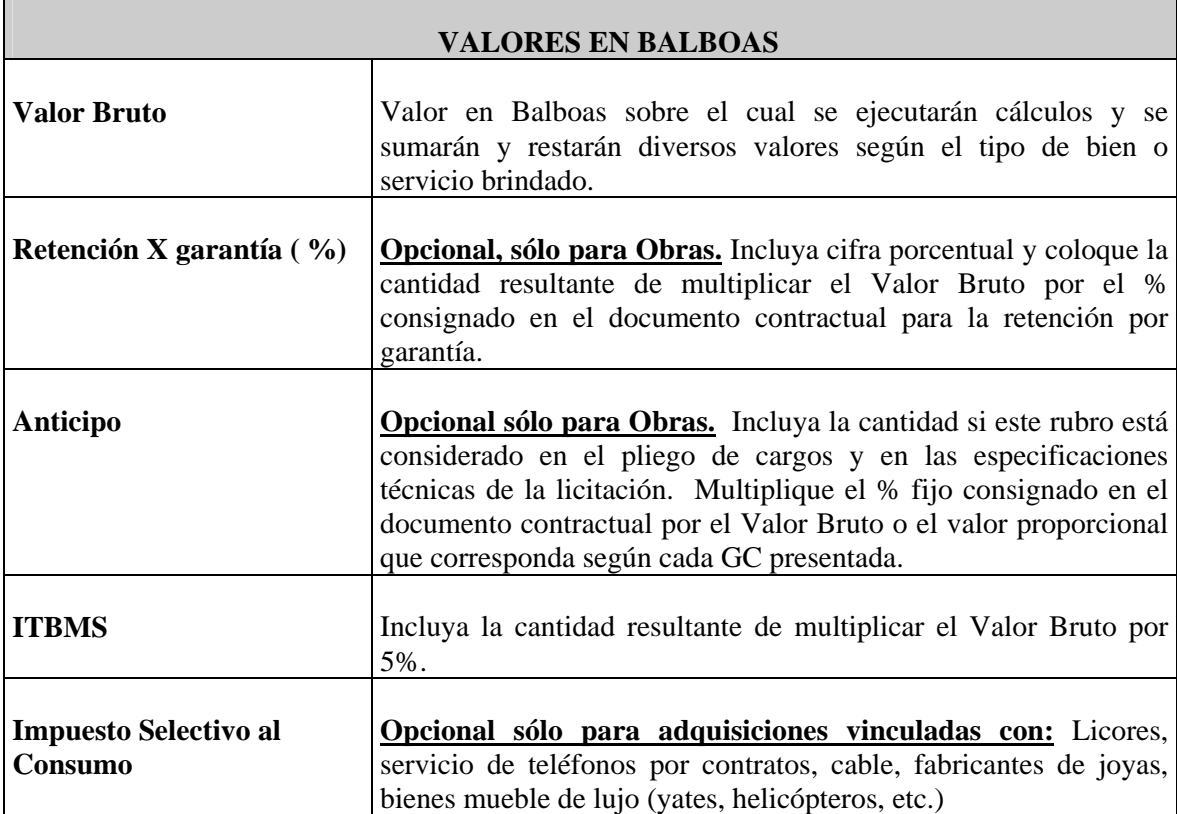

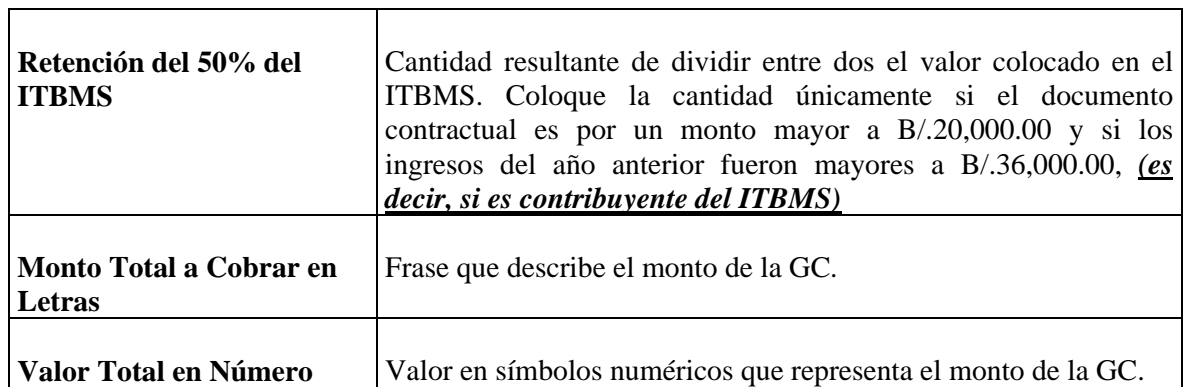

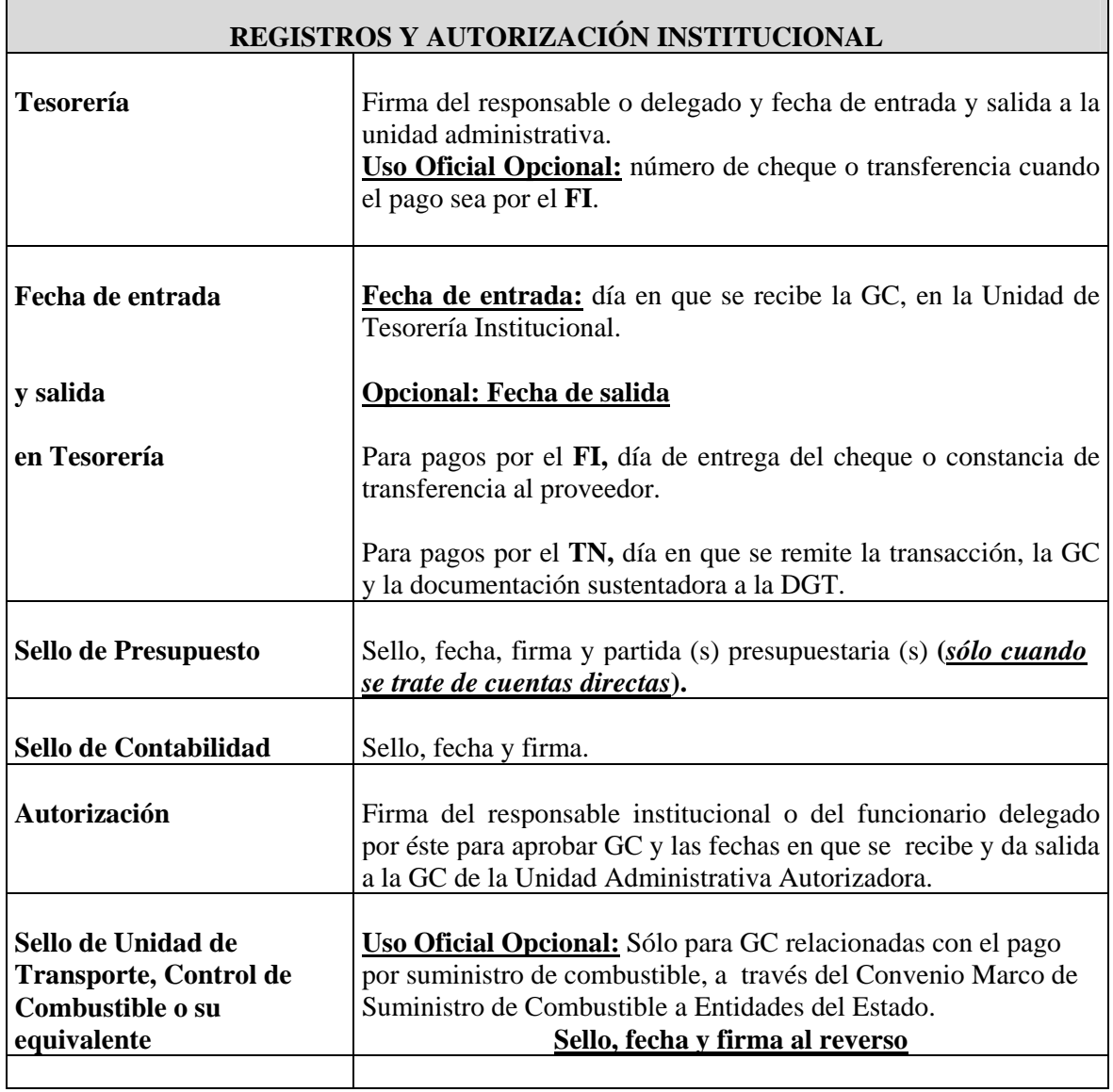

 $\overline{\phantom{a}}$ 

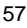

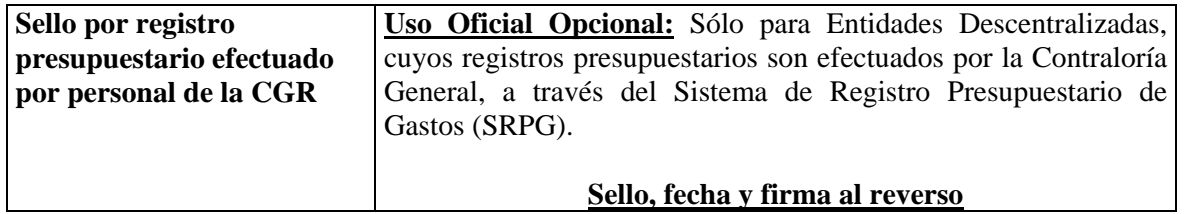

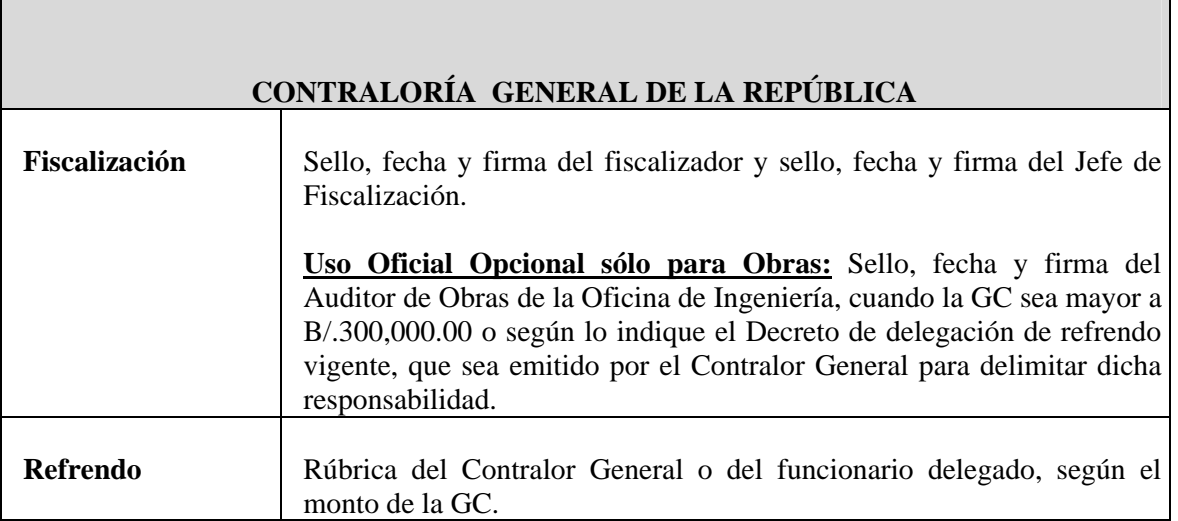

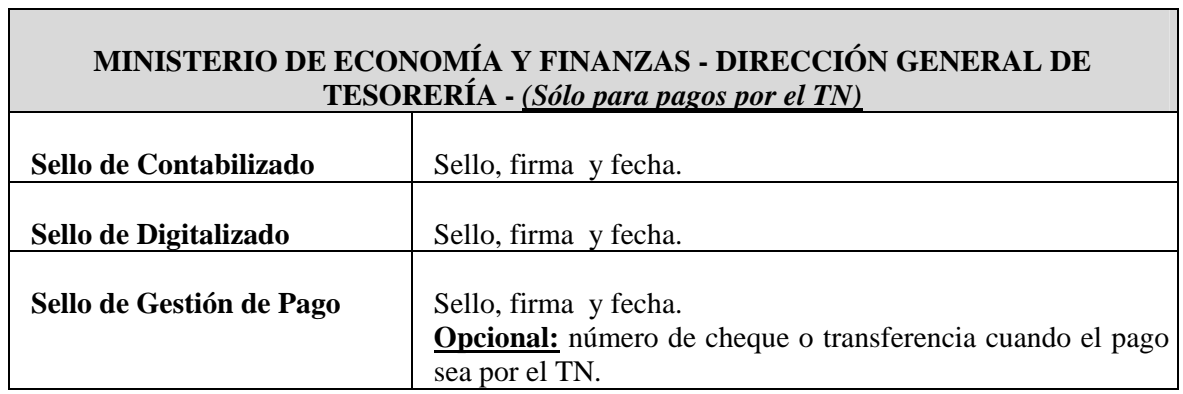

**ANEXO** 

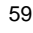

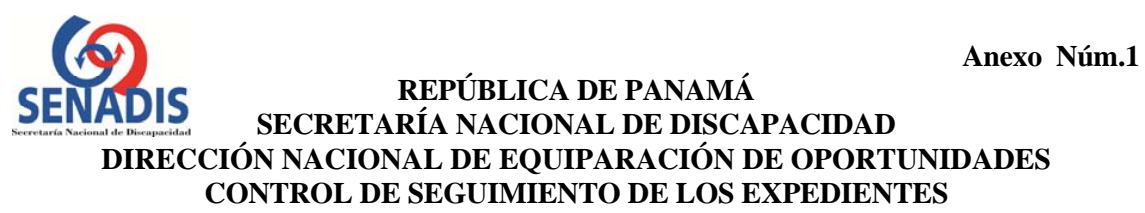

Fecha:  $\frac{1}{2}$  /  $\frac{1}{2}$  /  $\frac{1}{2}$  /  $\frac{1}{2}$ 

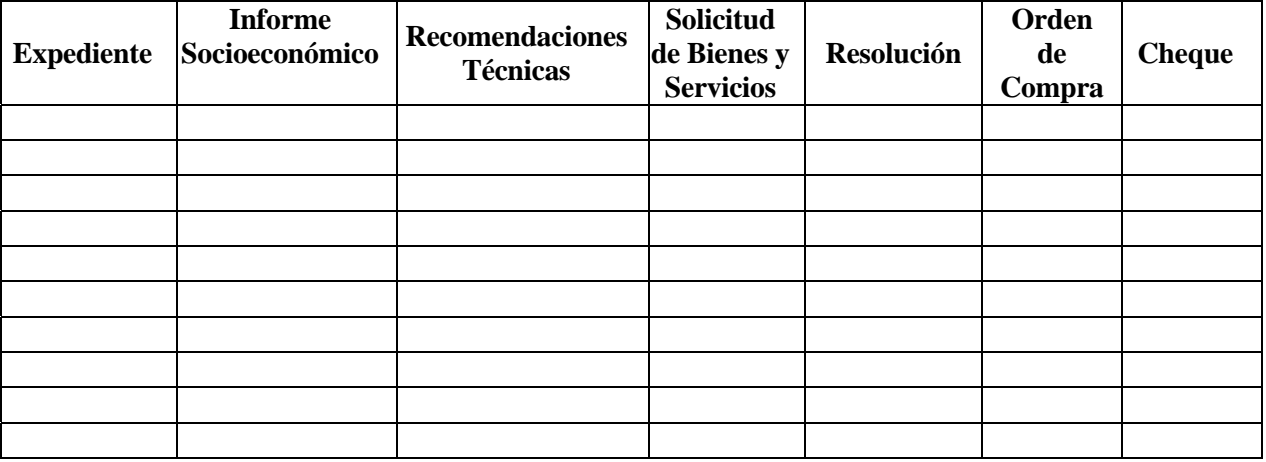

Observación: \_\_\_\_\_\_\_\_\_\_\_\_\_\_\_\_\_\_\_\_\_\_\_\_\_\_\_\_\_\_\_\_\_\_\_\_\_\_\_\_\_\_\_\_\_\_\_\_\_\_\_\_\_\_\_\_\_\_\_\_\_\_\_\_

# **ACRÓNIMOS Y GLOSARIO**

## **ACRÓNIMOS Y GLOSARIO**

- 1. Ayudas auxiliares y técnicas: elementos que requiera las personas con discapacidad para mejorar su funcionalidad y garantizar su autonomía, como lo son los productos, equipos, instrumentos y servicios tecnológicos para prevenir, compensar o neutralizar la deficiencia o discapacidad.
- 2. Banco Nacional de Panamá: BNP.
- 3. Caja del Seguro Social: CSS.
- 4. Contraloría General de la República: CGR.
- 5. Fondo Rotativo de Discapacidad: FODIS.
- 6. Ministerio de Economía y Finanzas: MEF.
- 7. Secretaría Nacional de Discapacidad: SENADIS.
- 8. Proveedor: Entidad privada que pacta con la SENADIS por la entrega de un bien o servicio.

# **AVISOS**

AVISO DE DISOLUCIÓN. Por este medio se hace del conocimiento público que mediante Escritura No. 2,830 del 7 de marzo de 2016, extendida en la Notaría Octava del Circuito de Panamá, microfilmada dicha escritura en el Folio 537345, Asiento 3, el 16 de marzo de 2016, en la Sección Micropelícula (Mercantil) del registro público, **HA SIDO DISUELTA** la sociedad denominada **PANA AUTOS, S.A.** L. 201-439032. Única publicación.

**EDICTOS** 

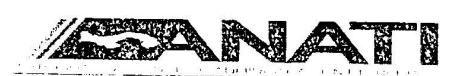

REPUBLICA DE PANAMÁ AUTORIDAD NACIONAL DE ADMINISTRACION DE TIERRAS **DIRECCION NACIONAL DE TITULACION Y REGULARIZACION ANATI, CHIRIQUI** 

# **EDICTO NO. 003-2016**

El Suscrito Funcionario Sustanciador de la Autoridad Nacional de Administración de Tierras, en la provincia de Chiriquí al público.

#### **HACE CONSTAR:**

Que el (los) Señor (a) ALMA DELIA SERRANO CASTILLO Vecino (a) de SAN **CRISTOBAL** Corregimento de **CABECERA** del Distrito de **DAVID** provincia de **CHIRIQUI** Portador de la cédula de identidad personal No.4-166-110 ha solicitado a la Autoridad Nacional de Administración de Tierras mediante solicitud Nº.4-0528 según plano aprobado Nº 404-04-24533, la adjudicación a titulo oneroso de una parcela de Tierra Baldía Nacional Adjudicable con una superficie total de O HÁS. + 669.44 m2

El terreno esta ubicado en la localidad de **GUADALUPE** Corregimiento de CERRO PUNTA Distrito de **BUGABA** Provincia de **CHIRIQUI** comprendida dentro de los siguientes linderos:

- NORTE: TERRENOS NACIONALES OCUPADOS POR QUINTIN PITTI, SERVIDUMBRE A OTROS LOTES A LA CARRETERA A LA ESCUELA DE GUADALUPE (7.50m)
- SUR: TERRENOS NACIONALES OCUPADOS POR FELIX SERRANO
- ESTE: SERVIDUMBRE A OTROS LOTES A LA CARRETERA A LA ESCUELA DE GUADALUPE (7.50m) TERRENOS NACIONALES OCUPADOS POR FELIX, SERRANO
- OESTE: TERRENOS NACIONALES OCUPADOS POR QUINTIN PITTI, TERRENOS NACIONALES **OCUPADOS POR FELIX SERRANO**

Para los efectos legales se fija el presente Edicto en lugar visible de este Despacho, en la Alcaldía del Distrito de **BUGABA** o en la Corregiduria de **CERR PUNTA** copias del mismo se le entregará al interesado para que los haga publicar en los órganos de publicidad correspondientes, tal como lo ordena la Ley 37 de 1962. Este Edicto tendrá una vigencia de quince (15) días a partir de la última publicación.

Dado en la la la la contrata della contra-DAVID a los 7 días del mes de ENERO de 2016

Firma: Nombre: ELVIA ELIZONDO

Secretaria Ad - Hoc.

Firma:

**Nombre: LICDA. INDIRA HERRERRA DE GUERRA** Funcionario Sustanciador

**GACETA OFICIAL** Liquidación,  $201 - 43581$ 

DF ana

#### EDICTO No.  $24$

DIRECCION DE INGENIERIA MUNICIPAL DE LA CHORRERA - SECCION DE CATASTRO.

ALCALDIA MUNICIPAL DEL DISTRITO DE LA CHORRERA. EI SUSCRITO ALCALDE DEL DISTRITO DE LA CHORRERA, HACE SABER: QUE EL SEÑOR (A) SECUNDINO MORALES CORTES, panameno, mayor de edad, con residencia en La Seda, casa No.2782, portador de la cedula de identidad personal No.7-77-649.....

SU PROPIA PERSONA En su propio nombre en representación de\_ En su propio nombre en representación de el el adjudique a título de plena propiedad, en Ha solicitado a este pespacrio que se le adjudido a maio de prena prepara lugar<br>concepto de venta de un lote de terreno Municipal Urbano, localizado en el lugar de teneno Manicipal Chance<br>
de la Barriada CHORRITO No. 3 denominado CALLE GISEL donde SE LLEVARA A CABO UNA Corregimiento EL COCO y cuyo linderos y medidas distingue con el numero **CONSTRUCCION** son los siguiente: FINCA 6028 FOLIO 104 TOMO 194

NORTE: PROPIEDAD DEL MUNICIPIO DE LA CHORRERA CON. 27.03 MTS CON. 17.90 MTS CALLE GISEL **SUR** CON. 29.45 MTS CALLE MELVA **ESTE** FINCA 6028 FOLIO 104 TOMO 194 OESTE: PROPIEDAD DEL MUNICIPIO DE LA CHORRERA CON. 28.00 MTS

AREA TOTAL DE TERRENO SEISCIENTOS VEINTINUEVE METROS CUADRADOS CON DIECISIETE DECIMETROS CUADRADOS (629.017 MTS.2)

con base a lo que dispone el Artículo 14 del Acuerdo Municipal No.11-A, del 6 de marzo de 1969, se fija el presente Edicto en un lugar visible al lote de terreno solicitado, por el término de DIEZ (10) días, para que dentro dicho plazo o termino pueda oponerse la (s) que se encuentran afectadas. Entrégueseles senda copia del presente Edicto al interesado, para su publicación por una sola vez En un periódico de gran circulación y en La Gaceta Oficial.

dedos mil dieciseis marzo

ALCALDE:

SR. TOMAS VELASQUEZ CORREA  $(fdo.)$ 

JEFA DE LA SECCIÓN DE CATASTRO.

ES FIEL COPIA DE SU ORIGINAL LA CHORRERA OCHO (8) DE MARZO DE DOS MIL DIECISEIS

**GACETA OFICIAL** 

Liquidación 201-4389

 $(fdo.)$ 

LICDA. IRISCELYS DIAZ G.

NIWI KOELIYE Licova. JEFA DE LA SECCION DE CATA **MUNTCTPAL** 

# **OFICINA DE ASESORÍA LEGAL**

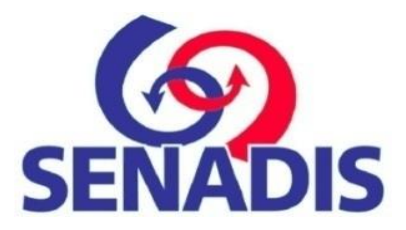

# **FLUJOGRAMA DE ORIENTACIÓN AL USUARIO/A EN LA OAL**

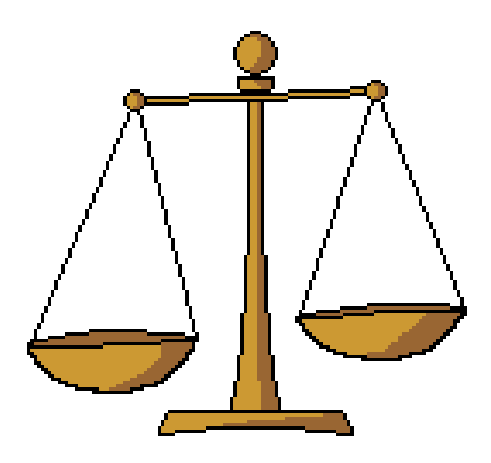

01/01/2015 Preparado por Equipo de Asesoría Legal

# **PROCEDIMIENTO DE LA OFICINA DE ASESORÍA LEGAL**

# **I. ATENCIÓN DE CONSULTAS, QUEJAS O DENUNCIAS CIUDADANAS**

# **1. Finalidad**

Brindar el asesoramiento adecuado a los usuario/as, a fin de lograr la correcta aplicación de las normas legales vigentes en materia de discapacidad, y por ende, procurar el cumplimiento de nuestras encomendadas a la entidad.

# **2. Base legal:**

- Ley N° 23 de 28 de junio de 2007, artículo 13, numeral 13
- Decreto Ejecutivo Nº 8 de 3 de marzo de 2008
- Ley N° 42 de 27 de agosto de 1999
- Decreto Ejecutivo N° 88 de 12 de noviembre de 2002
- Ley N° 25 de 10 de julio de 2007
- Ley N° 3 de 10 de enero de 2001
- Ley N° 38 de 2000, que regula el Procedimiento Administrativo General y dicta disposiciones especiales.
- Ley N° 22 de junio de 2006
- Entre otras disposiciones

# **3. Requisitos**

 Solicitud del usuario de manera verbal, escrita, o por cualquier medio de accesible al usuario/a (no requiere de formalismos).

# **4. Etapas del Procedimiento:**

- El abogado/a que recibe al usuario/a, procede al registro de los datos del petente.
- El abogado/a recepciona la consulta, queja o denuncia del usuario/a.
- El abogado/a toma conocimiento de la consulta, queja o denuncia, evalúa los hechos y procede a brindar la orientación legal, conforme lo establece la normativa vigente en atención al caso que plantea el usuario/a y orienta sobre los canales adecuados para reclamar o solicitar el restablecimiento del derecho que se invoca como vulnerado.
- En caso que el usuario/a requiera o solicite algunos de los servicios que brinda la Secretaría Nacional de Discapacidad, el abogado/a, orienta en torno al tema y deriva la solicitud a la Dirección u unidad administrativa, encargada de brindar los servicios requeridos.

# *FLUJOGRAMA*

#### *FLUJOGRAMA PARA LA ATENCIÓN DE CONSULTAS, QUEJAS O DENUNCIAS EN LA OAL*

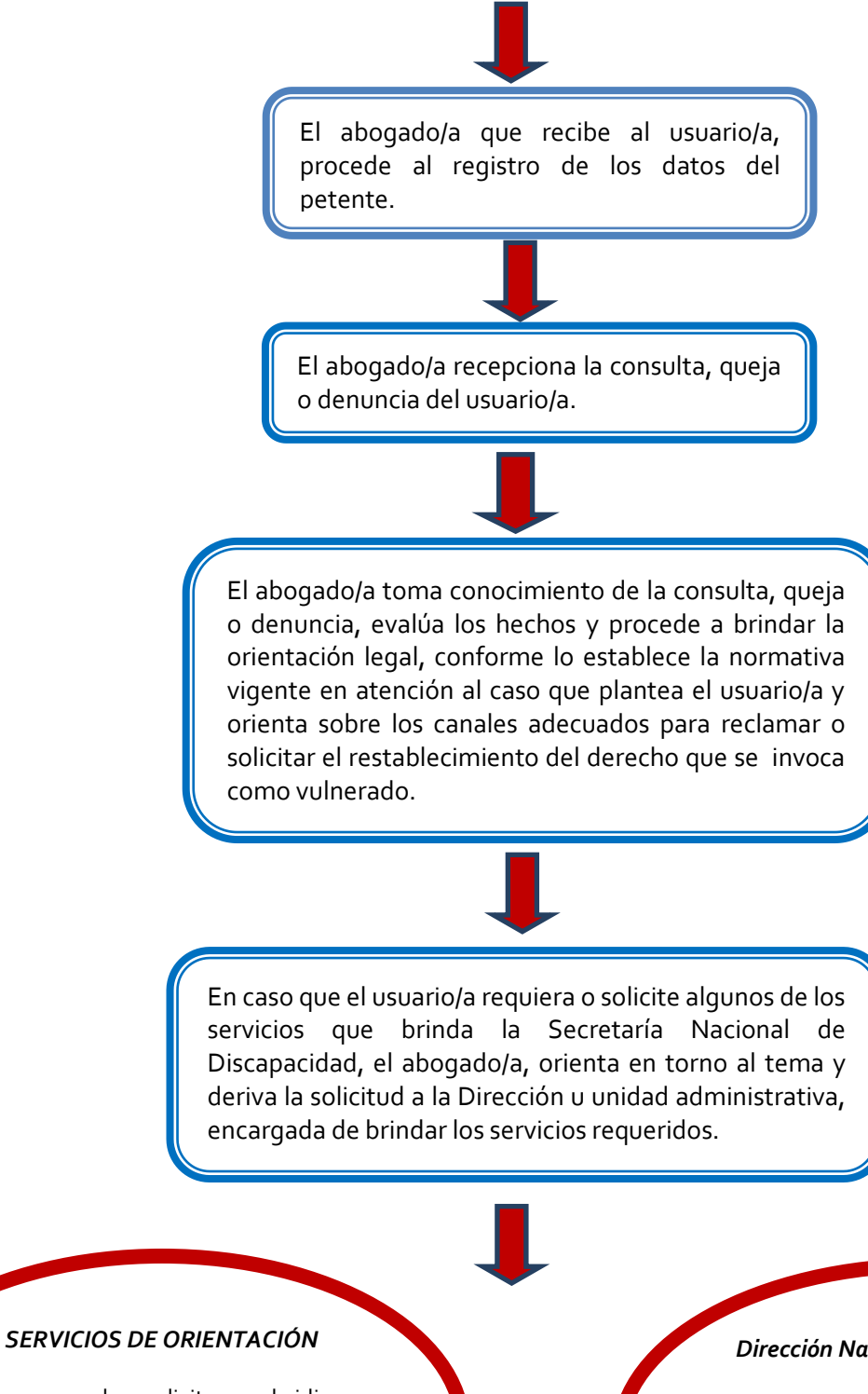

En caso de solicitar subsidios, inclusión al Programa Fami Empresas o solicitud de ayudas técnicas a través de FODIS.

#### *Dirección Nacional de Certificaciones*

En caso de solicitar: permisos de estacionamientos para Pcd; exoneración de impuestos en ayudas técnicas y certificación de la discapacidad.